# UNIT I

## Control Systems - Introduction

A control system is a system, which provides the desired response by controlling the output. The following figure shows the simple block diagram of a control system.

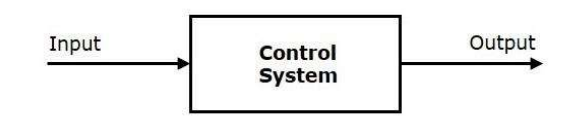

Here, the control system is represented by a single block. Since, the output is controlled by varying input, the control system got this name. We will vary this input with some mechanism. In the next section on open loop and closed loop control systems, we will study in detail about the blocks inside the control system and how to vary this input in order to get the desired response.

Examples − Traffic lights control system, washing machine

Traffic lights control system is an example of control system. Here, a sequence of input signal is applied to this control system and the output is one of the three lights that will be on for some duration of time. During this time, the other two lights will be off. Based on the traffic study at a particular junction, the on and off times of the lights can be determined. Accordingly, the input signal controls the output. So, the traffic lights control system operates on time basis.

# Classification of Control Systems

Based on some parameters, we can classify the control systems into the following ways.

# Continuous time and Discrete-time Control Systems

- Control Systems can be classified as continuous time control systems and discrete time control systems based on the type of the signalused.
- In continuous time control systems, all the signals are continuous in time. But, in discrete time control systems, there exists one or more discrete time signals.

# SISO and MIMO Control Systems

- Control Systems can be classified as SISO control systems and MIMO control systems based on the number of inputs and outputspresent.
- SISO (Single Input and Single Output) control systems have one input and one output. Whereas, MIMO (Multiple Inputs and Multiple Outputs) control systems have more than one input and more than one output.

# Open Loop and Closed Loop Control Systems

Control Systems can be classified as open loop control systems and closed loop control systems based on the feedback path.

In open loop control systems, output is not fed-back to the input. So, the control action is independent of the desired output.

The following figure shows the block diagram of the open loop control system.

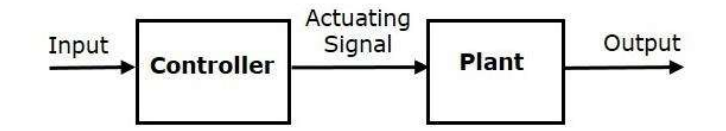

Here, an input is applied to a controller and it produces an actuating signal or controlling signal. This signal is given as an input to a plant or process which is to be controlled. So, the plant produces an output, which is controlled. The traffic lights control system which we discussed earlier is an example of an open loop control system.

In closed loop control systems, output is fed back to the input. So, the control action is dependent on the desired output.

The following figure shows the block diagram of negative feedback closed loop control system.

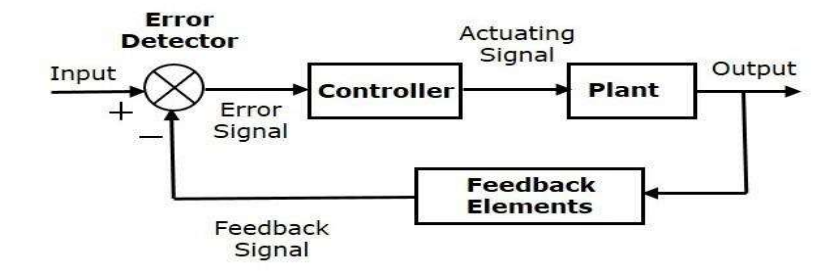

The error detector produces an error signal, which is the difference between the input and the feedback signal. This feedback signal is obtained from the block (feedback elements) by considering the output of the overall system as an input to this block. Instead of the direct input, the error signal is applied as an input to a controller.

So, the controller produces an actuating signal which controls the plant. In this combination, the output of the control system is adjusted automatically till we get the desired response. Hence, the closed loop control systems are also called the automatic control systems. Traffic lights control system having sensor at the input is an example of a closed loop control system.

The differences between the open loop and the closed loop control systems are mentioned in the following table.

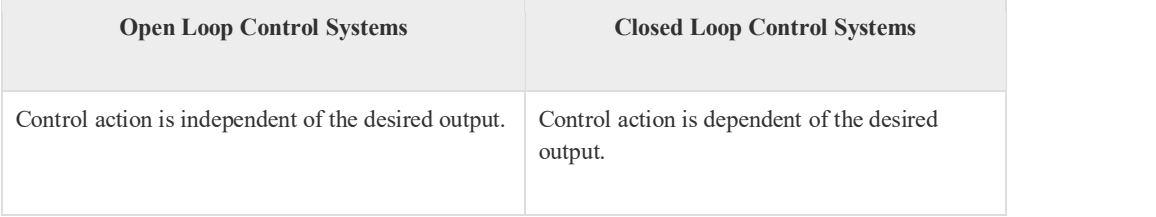

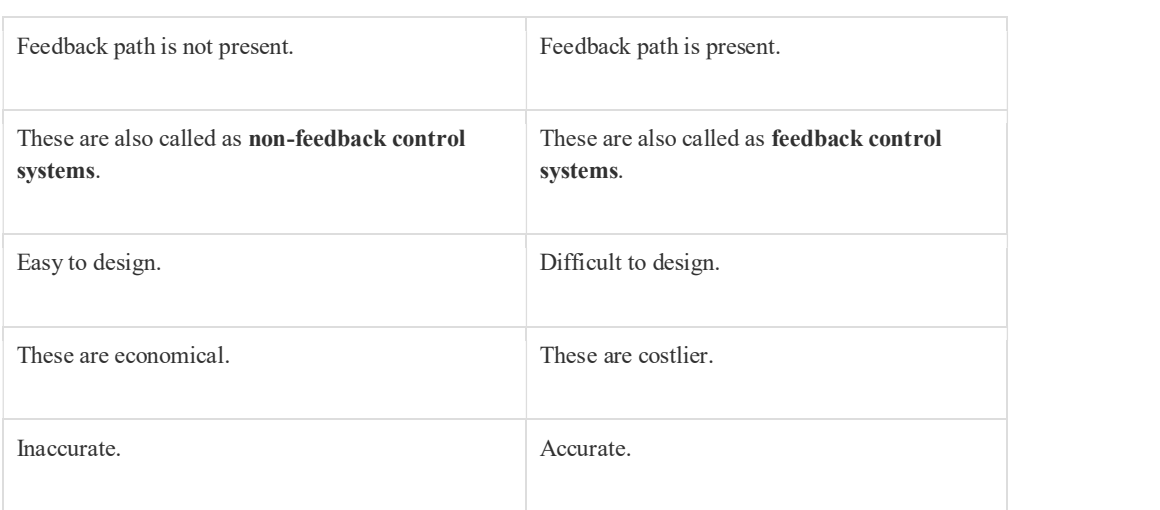

## Control Systems - Feedback

If either the output or some part of the output is returned to the input side and utilized as part of the system input, then it is known as feedback. Feedback plays an important role in order to improve the performance of the control systems. In this chapter, let us discuss the types of feedback & effects of feedback.

# Types of Feedback

There are two types of feedback −

- Positive feedback
- Negative feedback

# Positive Feedback

The positive feedback adds the reference input,  $R(s)$  and feedback output. The following figure

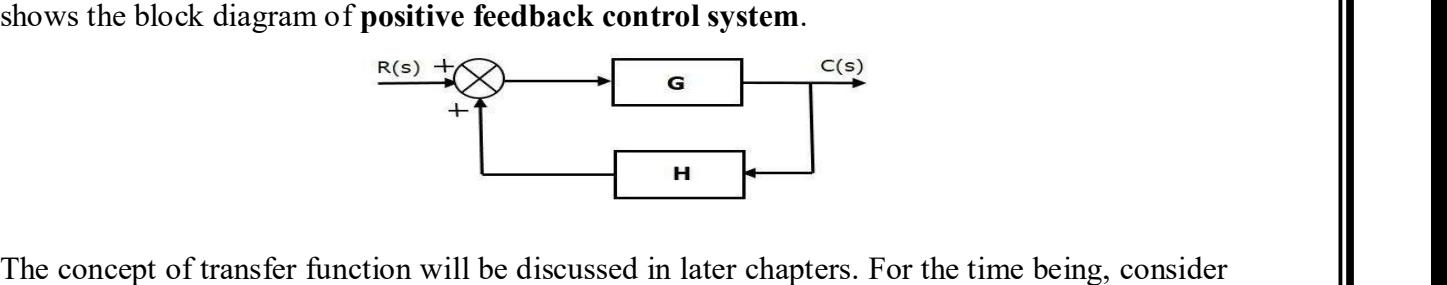

the transfer function of positive feedback control system is,

$$
T = \frac{G}{1 - GH}
$$
 (Equation 1)

Where,

- T is the transfer function or overall gain of positive feedback control system.
- G is the open loop gain, which is function of frequency.

H is the gain of feedback path, which is function of frequency.

# Negative Feedback

Negative feedback reduces the error between the reference input,  $R(s)$  and system output. The

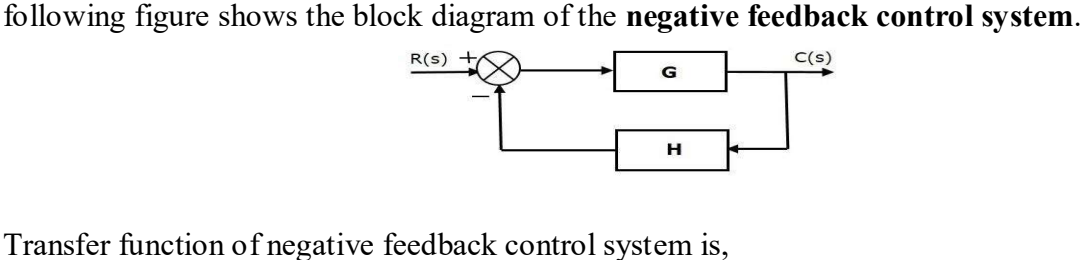

$$
T = \frac{G}{1 + GH}
$$
 (Equation 2)

Where,

- T is the transfer function or overall gain of negative feedback control system.
- G is the open loop gain, which is function of frequency.
- H is the gain of feedback path, which is function of frequency.

The derivation of the above transfer function is present in later chapters.

# Effects of Feedback

Let us now understand the effects of feedback.

# Effect of Feedback on Overall Gain

- From Equation 2, we can say that the overall gain of negative feedback closed loop control system is the ratio of 'G' and (1+GH). So, the overall gain may increase or decrease depending on the value of (1+GH).
- $\bullet$  If the value of (1+GH) is less than 1, then the overall gain increases. In this case, 'GH' value is negative because the gain of the feedback path is negative.
- $\bullet$  If the value of (1+GH) is greater than 1, then the overall gain decreases. In this case, 'GH' value is positive because the gain of the feedback path is positive.

In general, 'G' and 'H' are functions of frequency. So, the feedback will increase the overall gain of the system in one frequency range and decrease in the other frequency range.

# Effect of Feedback on Sensitivity

Sensitivity of the overall gain of negative feedback closed loop control system (T) to the variation in open loop gain  $(G)$  is defined as

$$
S_G^T = \frac{\frac{\partial T}{\partial T}}{\frac{\partial G}{\partial T}} = \frac{Percentage \ change \ in \ T}{Percentage \ change \ in \ G} \qquad \text{(Equation 3)}
$$

Where,  $\partial T$  is the incremental change in T due to incremental change in G.

We can rewrite Equation 3 as

$$
S_G^T = \frac{\partial T}{\partial G} \frac{G}{T}
$$
 (Equation 4)

Do partial differentiation with respect to G on both sides of Equation 2.

$$
\frac{\partial T}{\partial G} = \frac{\partial}{\partial G} \left( \frac{G}{1+GH} \right) = \frac{(1+GH).1-G(H)}{(1+GH)^2} = \frac{1}{(1+GH)^2}
$$
 (Equation 5)

From Equation 2, you will get

$$
\frac{G}{T} = 1 + GH \tag{Equation 6}
$$

Substitute Equation 5 and Equation 6 in Equation 4.

$$
S_G^T = \frac{1}{(1+GH)^2}(1+GH) = \frac{1}{1+GH}
$$

So, we got the sensitivity of the overall gain of closed loop control system as the reciprocal of  $(1+GH)$ . So, Sensitivity may increase or decrease depending on the value of  $(1+GH)$ .

- $\bullet$  If the value of (1+GH) is less than 1, then sensitivity increases. In this case, 'GH' value is negative because the gain of feedback path is negative.
- $\bullet$  If the value of (1+GH) is greater than 1, then sensitivity decreases. In this case, 'GH' value is positive because the gain of feedback path is positive.

In general, 'G' and 'H' are functions of frequency. So, feedback will increase the sensitivity of the system gain in one frequency range and decrease in the other frequency range. Therefore, we have to choose the values of 'GH' in such a way that the system is insensitive or less sensitive to parameter variations.

## Effect of Feedback on Stability

- A system is said to be stable, if its output is under control. Otherwise, it is said to be unstable.
- $\bullet$  In Equation 2, if the denominator value is zero (i.e., GH = -1), then the output of the control system will be infinite. So, the control system becomes unstable.

Therefore, we have to properly choose the feedback in order to make the control system stable.

## Effect of Feedback on Noise

To know the effect of feedback on noise, let us compare the transfer function relations with and without feedback due to noise signal alone.

Consider an open loop control system with noise signal as shown below.

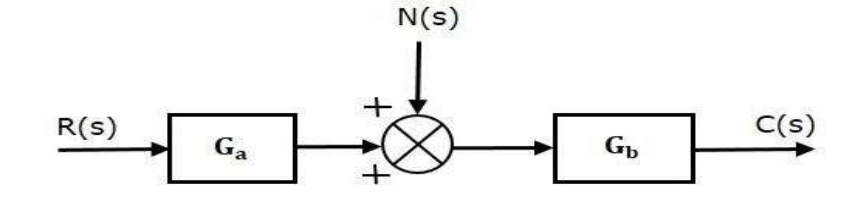

The **open loop transfer function** due to noise signal alone is

$$
\frac{C(s)}{N(s)} = G_b \tag{Equation 7}
$$

It is obtained by making the other input  $R(s)$  equal to zero. Consider a closed loop control system with noise signal as shown below.

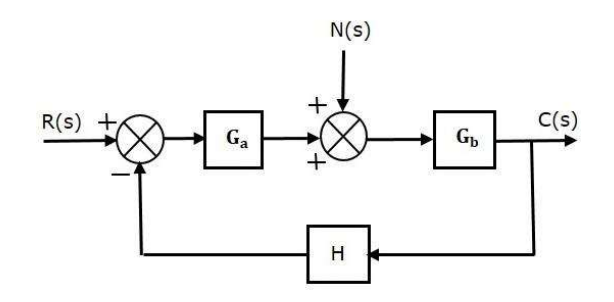

The closed loop transfer function due to noise signal alone is

$$
\frac{C(s)}{N(s)} = \frac{G_b}{1 + G_a G_b H}
$$
 (Equation 8)

It is obtained by making the other input  $R(s)$  equal to zero. Compare Equation 7 and Equation 8,

In the closed loop control system, the gain due to noise signal is decreased by a factor of  $(1+GaGbH)$  provided that the term  $(1+GaGbH)$  is greater than one.

## CONTROL SYSTEMS - MATHEMATICAL MODELS

The control systems can be represented with a set of mathematical equations known as mathematical model. These models are useful for analysis and design of control systems. Analysis of control system means finding the output when we know the input and mathematical model. Design of control system means finding the mathematical model when we know the input and the output.

The following mathematical models are mostly used.

- Differential equation model
- Transfer function model

• State space model

Let us discuss the first two models in this chapter.

# Differential Equation Model

Differential equation model is a time domain mathematical model of control systems. Follow these steps for differential equation model.

- Apply basic laws to the given control system.
- Get the differential equation in terms of input and output by eliminating the intermediate variable(s).

# Example

Consider the following electrical system as shown in the following figure. This circuit consists of resistor, inductor and capacitor. All these electrical elements are connected in series. The input voltage applied to this circuit is vi and the voltage across the capacitor is the output

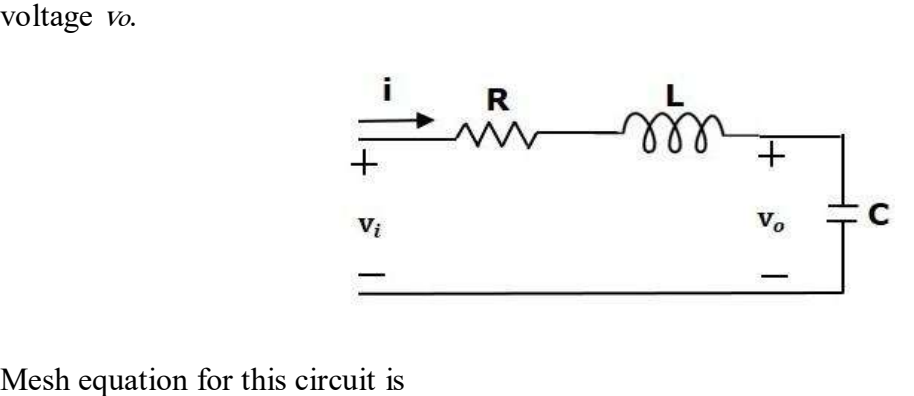

$$
v_i = Ri + L\frac{\mathrm{d}i}{\mathrm{d}t} + v_o
$$

Substitute, the current passing through capacitor  $i = c \frac{dv_o}{dt}$  in the above equation.

$$
\Rightarrow v_i = RC \frac{dv_o}{dt} + LC \frac{d^2 v_o}{dt^2} + v_o
$$

$$
\Rightarrow \frac{d^2 v_o}{dt^2} + \left(\frac{R}{L}\right) \frac{dv_o}{dt} + \left(\frac{1}{LC}\right) v_o = \left(\frac{1}{LC}\right) v_i
$$

The above equation is a second order differential equation.

# Transfer Function Model

Transfer function model is an s-domain mathematical model of control systems. The Transfer function of a Linear Time Invariant (LTI) system is defined as the ratio of Laplace transform of output and Laplace transform of input by assuming all the initial conditions are zero.

If  $x(t)$  and  $y(t)$  are the input and output of an LTI system, then the corresponding Laplace transforms are  $X(s)$  and  $Y(s)$ .

Therefore, the transfer function of LTI system is equal to the ratio of  $Y(s)$  and  $X(s)$ . i.e., Transfer Function =  $Y(s)/X(s)$ 

The transfer function model of an LTI system is shown in the following figure.

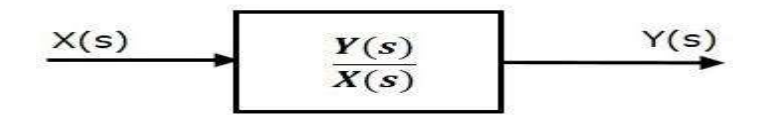

Here, we represented an LTI system with a block having transfer function inside it. And this block has an input  $X(s)$  & output  $Y(s)$ .

# MODELLING OF MECHANICAL SYSTEMS

In this chapter, let us discuss the differential equation modeling of mechanical systems. There are two types of mechanical systems based on the type of motion.

- Translational mechanical systems
- Rotational mechanical systems

# Modeling of Translational Mechanical Systems

Translational mechanical systems move along a straight line. These systems mainly consist of three basic elements. Those are mass, spring and dashpot or damper.

If a force is applied to a translational mechanical system, then it is opposed by opposing forces due to mass, elasticity and friction of the system. Since the applied force and the opposing forces are in opposite directions, the algebraic sum of the forces acting on the system is zero. Let us now see the force opposed by these three elements individually.

## Mass

Mass is the property of a body, which stores kinetic energy. If a force is applied on a body having mass **M**, then it is opposed by an opposing force due to mass. This opposing force is proportional to the acceleration of the body. Assume elasticity and friction are negligible.

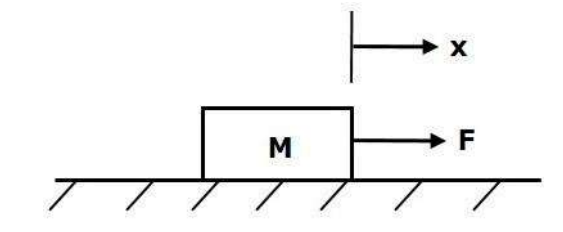

Fm∝<sup>a</sup>  $\Rightarrow$  F<sub>nF</sub>Ma=Md<sup>2</sup>x/dt<sup>2</sup>  $F=FnF-Md^2/xd\Omega$ Where,

- $\bullet$  F is the applied force
- $\bullet$   $\mathbf{F}_{\mathbf{m}}$  is the opposing force due to mass
- M is mass
- a is acceleration
- $\bullet$  x is displacement

# Spring

Spring is an element, which stores potential energy. If a force is applied on spring  $K$ , then it is opposed by an opposing force due to elasticity of spring. This opposing force is proportional to the displacement of the spring. Assume mass and friction are negligible.

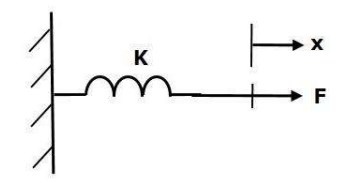

 $F \propto x$  $\Rightarrow$ Fk=Kx  $F=Fk=Kx$ Where,

- $\bullet$  **F** is the applied force
- $\mathbf{F}_k$  is the opposing force due to elasticity of spring
- $\bullet$  K is spring constant
- $\bullet$  x is displacement

# Dashpot

If a force is applied on dashpot **B**, then it is opposed by an opposing force due to **friction** of the dashpot. This opposing force is proportional to the velocity of the body. Assume mass and elasticity are negligible.

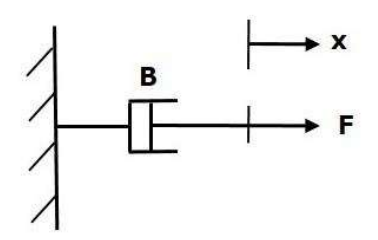

 $Fb$ ∝ν  $\Rightarrow$ Fb=Bv=Bdx/dt  $F=Fb=Bdxdt$ Where,

- $\bullet$   $\bullet$   $\bullet$   $\bullet$  F<sub>b</sub> is the opposing force due to friction of dashpot
- B is the frictional coefficient
- v is velocity
- x is displacement

### Modeling of Rotational Mechanical Systems

Rotational mechanical systems move about a fixed axis. These systems mainly consist of three basic elements. Those are **moment of inertia, torsional spring** and **dashpot**.<br>If a torque is applied to a rotational mechanical system, then it is opposed by opposing torques

due to moment of inertia, elasticity and friction of the system. Since the applied torque and the opposing torques are in opposite directions, the algebraic sum of torques acting on the system is zero. Let us now see the torque opposed by these three elements individually.

# Moment of Inertia

In translational mechanical system, mass stores kinetic energy. Similarly, in rotational mechanical system, moment of inertia stores **kinetic energy**.<br>If a torque is applied on a body having moment of inertia **J**, then it is opposed by an opposing

torque due to the moment of inertia. This opposing torque is proportional to angular acceleration of the body. Assume elasticity and friction are negligible.

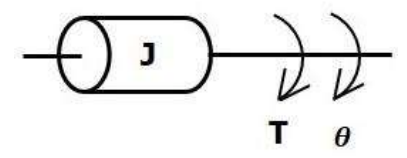

 $T_j \propto \alpha$  $\Rightarrow$  Tj=J $\alpha$ =J $d^2$ / $\theta$ d $\ell$  $T=T_f=Jd^2/\theta d\ell^2$ Where,

- T is the applied torque
- $T_j$  is the opposing torque due to moment of inertia
- J is moment of inertia
- α is angular acceleration
- $\bullet$   $\theta$  is angular displacement

# Torsional Spring

In translational mechanical system, spring stores potential energy. Similarly, in rotational mechanical system, torsional spring stores **potential energy**.<br>If a torque is applied on torsional spring  $K$ , then it is opposed by an opposing torque due to the

elasticity of torsional spring. This opposing torque is proportional to the angular displacement of the torsional spring. Assume that the moment of inertia and friction are negligible.

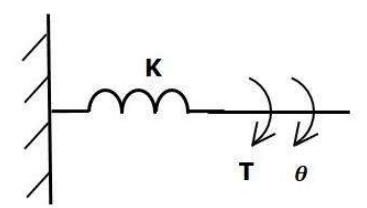

 $T_k \propto \theta$  $\Rightarrow$ Tk=K $\theta$  $T=Tk=K\theta$ Where,

- T is the applied torque
- $T_k$  is the opposing torque due to elasticity of torsional spring
- $\bullet$  K is the torsional spring constant

 $\bullet$   $\theta$  is angular displacement

## Dashpot

If a torque is applied on dashpot B, then it is opposed by an opposing torque due to the rotational friction of the dashpot. This opposing torque is proportional to the angular velocity of the body. Assume the moment of inertia and elasticity are negligible.

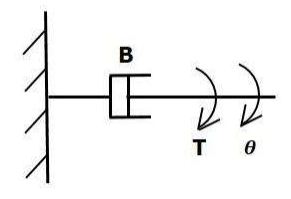

 $Tb \propto \omega$  $\Rightarrow$ Tb=Bω=Bd $\theta$ dt <sup>T</sup>=Tb=Bdθd<sup>t</sup> Where,

- $\mathbf{T}_\mathbf{b}$  is the opposing torque due to the rotational friction of the dashpot
- B is the rotational friction coefficient
- ω is the angular velocity
- $\bullet$   $\theta$  is the angular displacement

## Electrical Analogies of Mechanical Systems

Two systems are said to be analogous to each other if the following two conditions are satisfied.

- The two systems are physically different
- Differential equation modelling of these two systems are same

Electrical systems and mechanical systems are two physically different systems. There are two types of electrical analogies of translational mechanical systems. Those are force voltage analogy and force current analogy.

# Force Voltage Analogy

In force voltage analogy, the mathematical equations of **translational mechanical system** are compared with mesh equations of the electrical system.

Consider the following translational mechanical system as shown in the following figure.

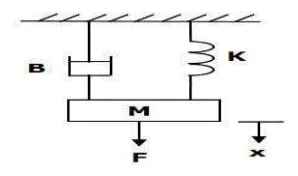

The force balanced equation for this system is

#### $F=F$ <sub>m+</sub> $F$ <sub>b+</sub> $F$ <sub>k</sub>

### $\Rightarrow$  F=Md2xdt2+Bdxdt+Kx (Equation 1)

Consider the following electrical system as shown in the following figure. This circuit consists of a resistor, an inductor and a capacitor. All these electrical elements are connected in a series. The input voltage applied to this circuit is *V* volts and the current flowing through the circuit is i Amps.

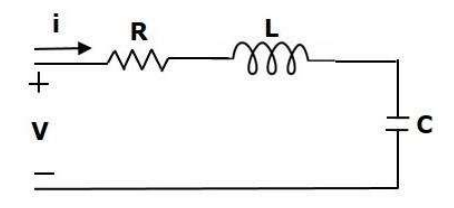

Mesh equation for this circuit is

 $V=R\dot{H}+Ld\dot{\theta}H+1c\int i dt$  (Equation 2) Substitute,  $\dot{F} = dqdt$  in Equation 2.  $V=Rdqdt+Ld2qdt2+qC$ 

$$
\Rightarrow V \in L \text{d}2q \text{d}2 + R \text{d}q \text{d}t + \left(1 \cdot c\right) q \left(\text{Equation 3}\right)
$$

By comparing Equation 1 and Equation 3, we will get the analogous quantities of the translational mechanical system and electrical system. The following table shows these analogous quantities.

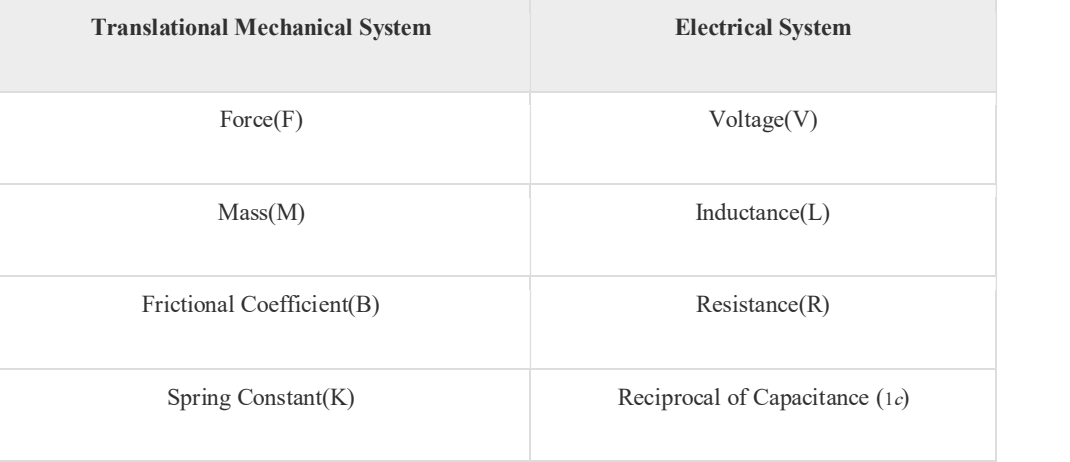

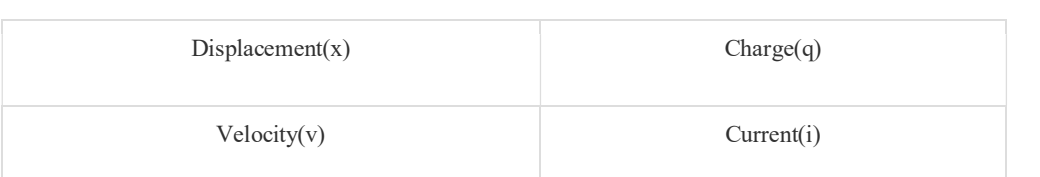

Similarly, there is torque voltage analogy for rotational mechanical systems. Let us now discuss about this analogy.

# Torque Voltage Analogy

In this analogy, the mathematical equations of rotational mechanical system are compared with mesh equations of the electrical system.

Rotational mechanical system is shown in the following figure.

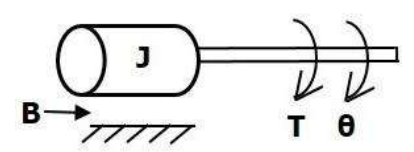

The torque balanced equation is

# $T=T+Tb+Tk$

#### $\Rightarrow$  T=Jd2 $\theta$ dt $\pm$ Bd $\theta$ dt $\pm k\theta$  (Equation 4)

By comparing Equation 4 and Equation 3, we will get the analogous quantities of rotational mechanical system and electrical system. The following table shows these analogous quantities.

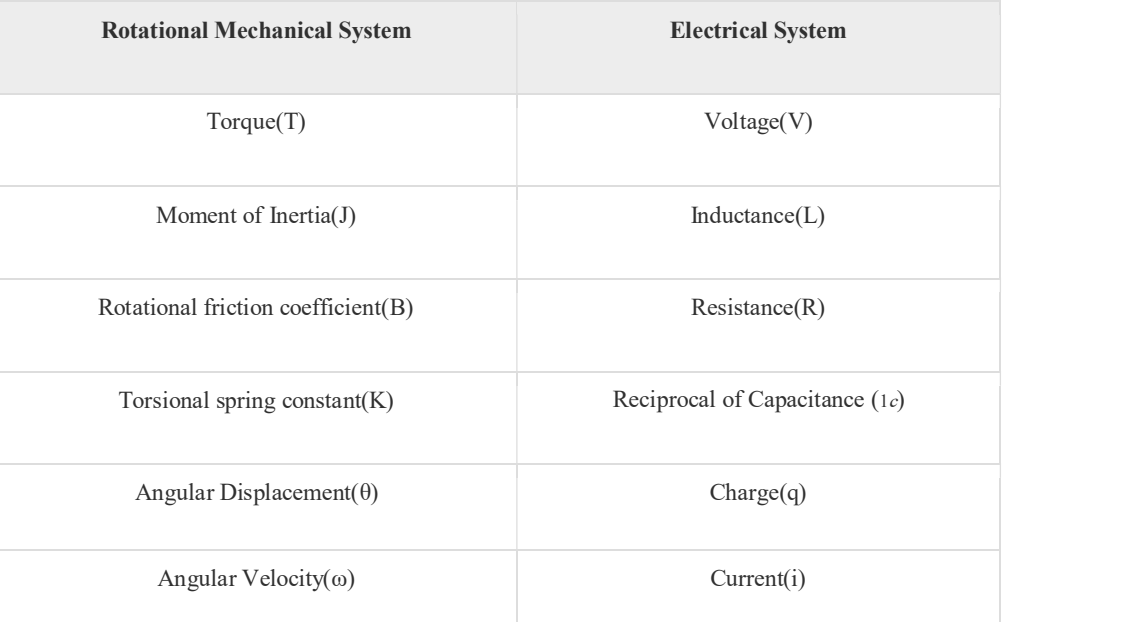

Force Current Analogy

In force current analogy, the mathematical equations of the translational mechanical system are compared with the nodal equations of the electrical system.

Consider the following electrical system as shown in the following figure. This circuit consists of current source, resistor, inductor and capacitor. All these electrical elements are connected in parallel.

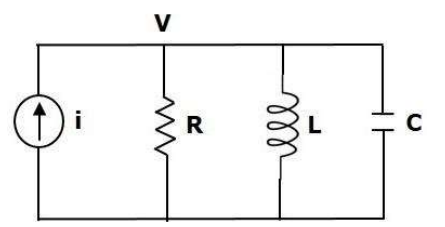

The nodal equation is

$$
i = \frac{V}{R} + \frac{1}{L} \int V dt + C \frac{dV}{dt}
$$
 (Equation 5)

Substitute,  $V = \frac{d\Psi}{dt}$  in Equation 5.

$$
i = \frac{1}{R} \frac{d\Psi}{dt} + \left(\frac{1}{L}\right) \Psi + C \frac{d^2 \Psi}{dt^2}
$$
  
\n
$$
\Rightarrow i = C \frac{d^2 \Psi}{dt^2} + \left(\frac{1}{R}\right) \frac{d\Psi}{dt} + \left(\frac{1}{L}\right) \Psi
$$
 (Equation 6)

By comparing Equation 1 and Equation 6, we will get the analogous quantities of the translational mechanical system and electrical system. The following table shows these analogous quantities.

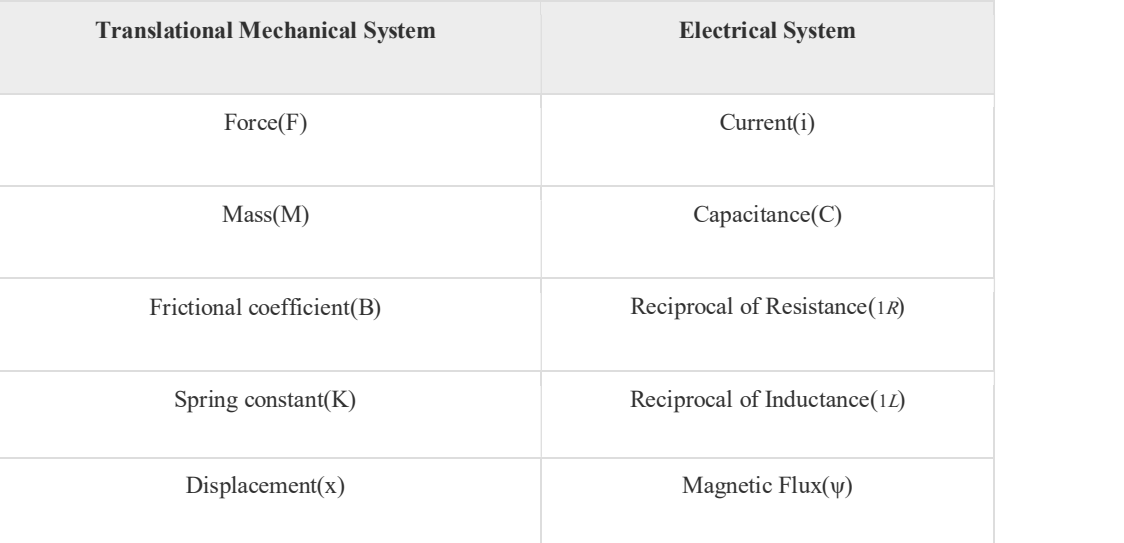

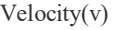

Similarly, there is a torque current analogy for rotational mechanical systems. Let us now discuss this analogy.

# Torque Current Analogy

In this analogy, the mathematical equations of the rotational mechanical system are compared with the nodal mesh equations of the electrical system.

By comparing Equation 4 and Equation 6, we will get the analogous quantities of rotational mechanical system and electrical system. The following table shows these analogous quantities.

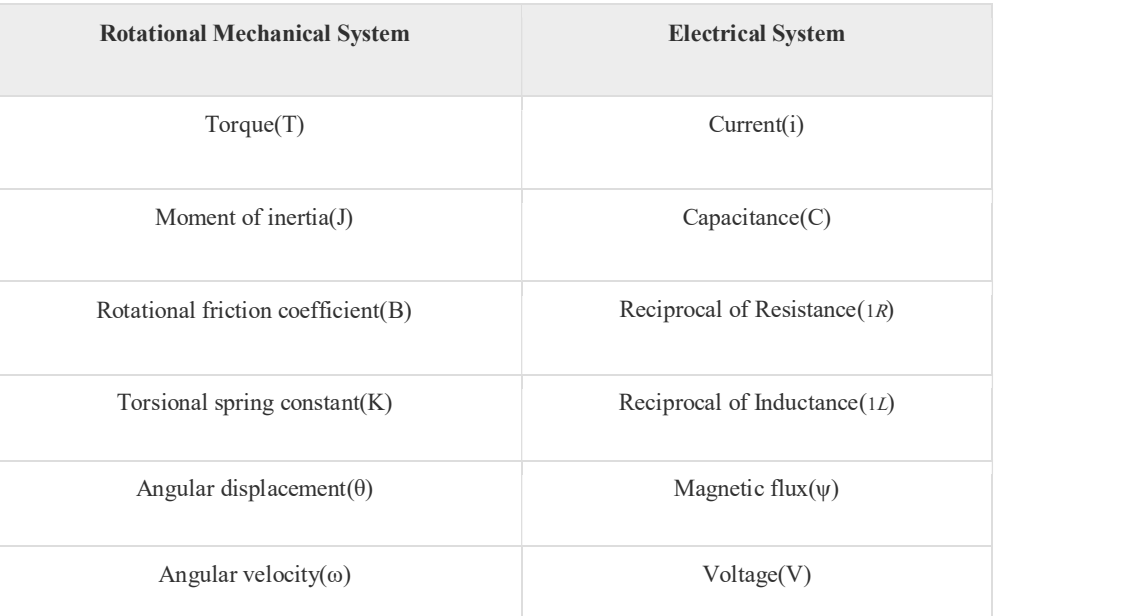

In this chapter, we discussed the electrical analogies of the mechanical systems. These analogies are helpful to study and analyze the non-electrical system like mechanical system from analogous electrical system.

# CONTROL SYSTEMS - BLOCK DIAGRAMS

Block diagrams consist of a single block or a combination of blocks. These are used to represent the control systems in pictorial form.

# Basic Elements of Block Diagram

The basic elements of a block diagram are a block, the summing point and the take-off point. Let us consider the block diagram of a closed loop control system as shown in the following figure to identify these elements.

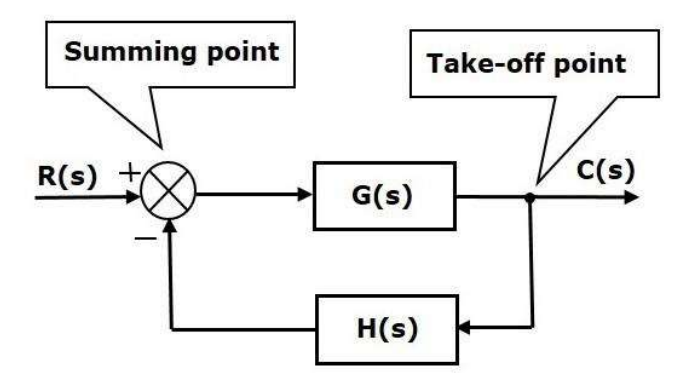

The above block diagram consists of two blocks having transfer functions  $G(s)$  and  $H(s)$ . It is also having one summing point and one take-off point. Arrows indicate the direction of the flow of signals. Let us now discuss these elements one by one.

# Block

The transfer function of a component is represented by a block. Block has single input and single output.

The following figure shows a block having input  $X(s)$ , output  $Y(s)$  and the transfer function  $G(s)$ .

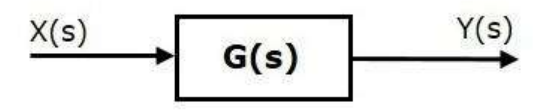

Transfer Function,  $G(s) = Y(s)X(s)$  $\Rightarrow$  Y(s)=G(s)X(s)

Output of the block is obtained by multiplying transfer function of the block with input.

# Summing Point

The summing point is represented with a circle having cross  $(X)$  inside it. It has two or more inputs and single output. It produces the algebraic sum of the inputs. It also performs the summation or subtraction or combination of summation and subtraction of the inputs based on the polarity of the inputs. Let us see these three operations one by one.

The following figure shows the summing point with two inputs (A, B) and one output (Y). Here, the inputs A and B have a positive sign. So, the summing point produces the output, Y as sum of A and B.

i.e.,  $Y = A + B$ .

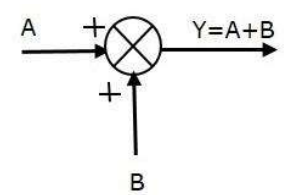

The following figure shows the summing point with two inputs (A, B) and one output (Y). Here, the inputs A and B are having opposite signs, i.e., A is having positive sign and B is having negative sign. So, the summing point produces the output Y as the difference of A and **B**.<br>Y = A + (-B) = A - B.

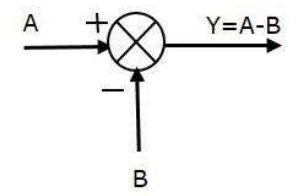

The following figure shows the summing point with three inputs (A, B, C) and one output (Y). Here, the inputs A and B are having positive signs and C is having a negative sign. So, the summing point produces the output  $Y$  as

$$
Y = A + B + (-C) = A + B - C.
$$

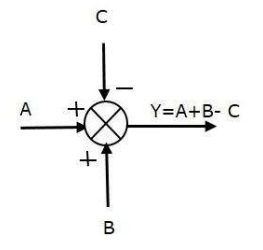

# Take-off Point

The take-off point is a point from which the same input signal can be passed through more than one branch. That means with the help of take-off point, we can apply the same input to one or more blocks, summing points.

In the following figure, the take-off point is used to connect the same input,  $R(s)$  to two more blocks.

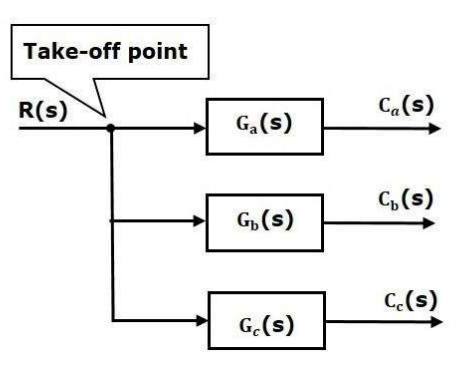

In the following figure, the take-off point is used to connect the output  $C(s)$ , as one of the inputs to the summing point.

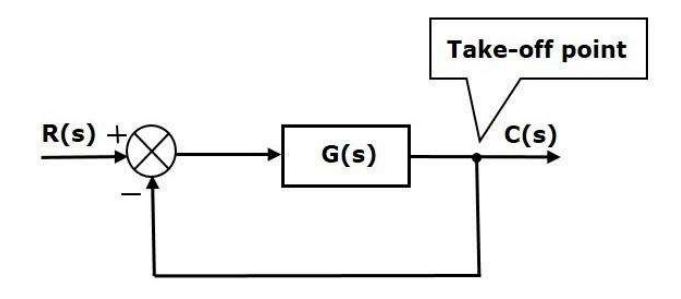

Control Systems - Block Diagram Algebra

Block diagram algebra is nothing but the algebra involved with the basic elements of the block diagram. This algebra deals with the pictorial representation of algebraic equations.

# Basic Connections for Blocks

There are three basic types of connections between two blocks.

# Series Connection

Series connection is also called cascade connection. In the following figure, two blocks having transfer functions  $G_1(s)$  and  $G_2(s)$  are connected in series.

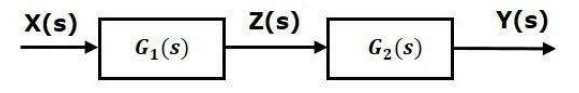

For this combination, we will get the output  $Y(s)$  as  $Y(s)=G_2(s)Z(s)$ Where,  $\overline{Z}(s) = G_1(s)X(s)$  $\Rightarrow$   $Y(s) = G_2(s)[G_1(s)X(s)] = G_1(s)G_2(s)X(s)$  $\Rightarrow$   $Y(s)=\{G_1(s)G_2(s)\}\,X(s)$ Compare this equation with the standard form of the output equation,  $Y(s) = G(s)X(s)$ . Where,  $G(s) = G_1(s)G_2(s)$ .

That means we can represent the series connection of two blocks with a single block. The transfer function of this single block is the product of the transfer functions of those two blocks. The equivalent block diagram is shown below.

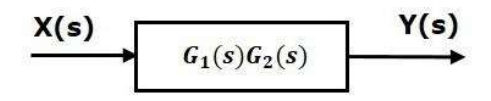

Similarly, you can represent series connection of 'n' blocks with a single block. The transfer function of this single block is the product of the transfer functions of all those 'n' blocks.

# Parallel Connection

The blocks which are connected in parallel will have the same input. In the following figure, two blocks having transfer functions  $G(s)$  and  $G(z)$  are connected in parallel. The outputs of these two blocks are connected to the summing point.

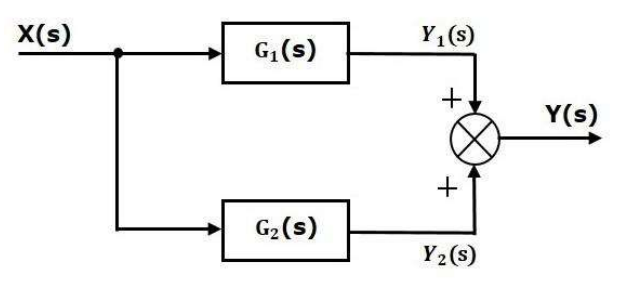

For this combination, we will get the output  $Y(s)$  as  $Y(s)=Y(s)+Y_2(s)$ Where,  $Y(s) = G(x)X(s)$  and  $Y_2(s) = G_2(s)X(s)$  $\Rightarrow X(s) = G_1(s)X(s) + G_2(s)X(s) = \{G_1(s) + G_2(s)\}X(s)$ Compare this equation with the standard form of the output equation,  $Y(s) = G(s)X(s)$ . Where,  $G(s)=G_1(s)+G_2(s)$ .

That means we can represent the parallel connection of two blocks with a single block. The transfer function of this single block is the sum of the transfer functions of those two blocks. The equivalent block diagram is shown below.

$$
\xrightarrow{\mathbf{X(s)}} \qquad \qquad \mathbf{G}_1(s) + \mathbf{G}_2(s) \qquad \qquad \mathbf{Y(s)}
$$

Similarly, you can represent parallel connection of 'n' blocks with a single block. The transfer function of this single block is the algebraic sum of the transfer functions of all those 'n' blocks.

# Feedback Connection

As we discussed in previous chapters, there are two types of feedback — positive feedback and negative feedback. The following figure shows negative feedback control system. Here, two blocks having transfer functions  $G(s)$  and  $H(s)$  form a closed loop.

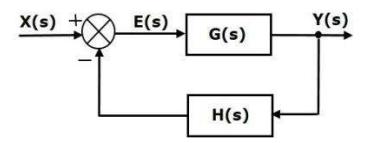

The output of the summing point is -

$$
E(s)=X(s)-H(s) X(s)
$$

The output  $Y(s)$  is -

 $Y(s)=E(s)G(s)$ 

Substitute  $E(s)$  value in the above equation.

 $Y(s)=\{X(s)-H(s)Y(s)\}G(s)\}$  $Y(s){1+G(s)H(s)}=X(s)G(s)$  $\Rightarrow$  Y(s)X(s)=G(s)1+G(s)H(s)

Therefore, the negative feedback closed loop transfer function is  $G(s)1+G(s)H(s)$ 

This means we can represent the negative feedback connection of two blocks with a single block. The transfer function of this single block is the closed loop transfer function of the negative feedback. The equivalent block diagram is shown below.

$$
\xrightarrow{\mathbf{X(s)}} \qquad \qquad \xrightarrow{\begin{array}{c}\n G(s) \\
1 + G(s)H(s)\n \end{array}} \qquad \xrightarrow{\mathbf{Y(s)}}
$$

Similarly, you can represent the positive feedback connection of two blocks with a single block. The transfer function of this single block is the closed loop transfer function of the positive feedback, i.e.,  $G(s)1-G(s)H(s)$ 

### Block Diagram Algebra for Summing Points

There are two possibilities of shifting summing points with respect to blocks

- Shifting summing point after the block
- Shifting summing point before the block

Let us now see what kind of arrangements need to be done in the above two cases one by one.

# Shifting Summing Point After the Block

Consider the block diagram shown in the following figure. Here, the summing point is present before the block.

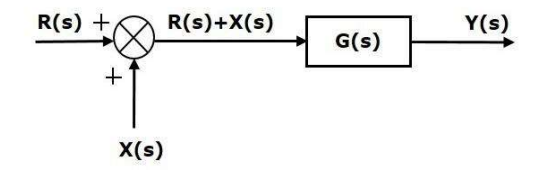

Summing point has two inputs  $R(s)$  and  $X(s)$ . The output of it is  $\{R(s)+X(s)\}\.$ 

So, the input to the block  $G(s)$  is  $\{R(s)+X(s)\}\$  and the output of it is –  $Y(s) = G(s) \{ R(s) + X(s) \}$ 

$$
\Rightarrow X(s) = G(s)R(s) + G(s)X(s)
$$
 (Equation 1)

Now, shift the summing point after the block. This block diagram is shown in the following figure.

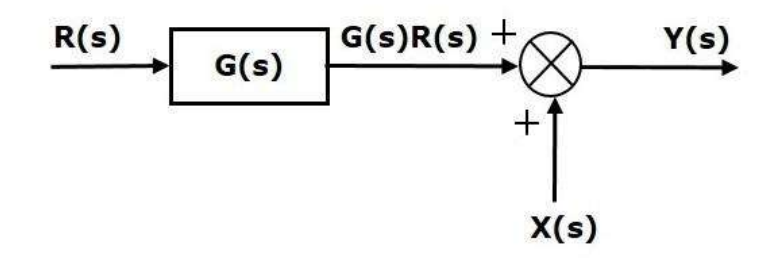

Output of the block  $G(s)$  is  $G(s)R(s)$ . The output of the summing point is

$$
Y(s) = G(s)R(s) + X(s)
$$
 (Equation 2)

Compare Equation 1 and Equation 2.

The first term ' $G(s)R(s)$ ' is same in both the equations. But, there is difference in the second term. In order to get the second term also same, we require one more block  $G(s)$ . It is having the input  $X(s)$  and the output of this block is given as input to summing point instead of  $X(s)$ . This block diagram is shown in the following figure.

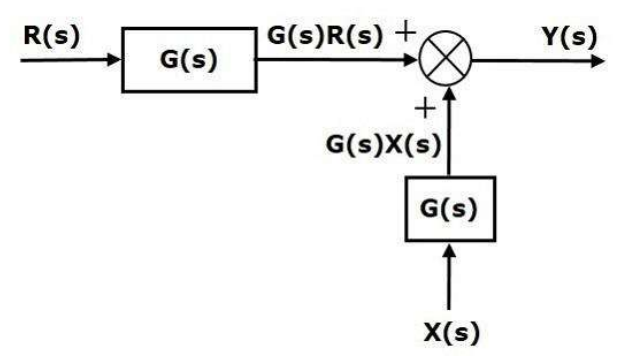

# Shifting Summing Point Before the Block

Consider the block diagram shown in the following figure. Here, the summing point is present after the block.

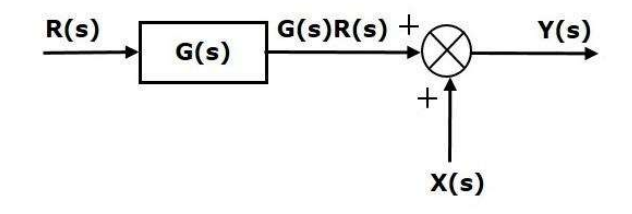

Output of this block diagram is -

#### $Y(s) = G(s)R(s)+X(s)$  (Equation 3)

Now, shift the summing point before the block. This block diagram is shown in the following figure.

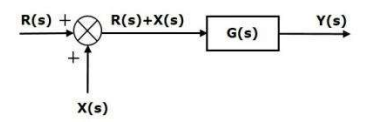

Output of this block diagram is -

$$
X(S) = G(s)R(s) + G(s)X(s)
$$
 (Equation 4)

Compare Equation 3 and Equation 4,

The first term ' $G(s)R(s)$ ' is same in both equations. But, there is difference in the second term. In order to get the second term also same, we require one more block  $1G(s)$ . It is having the input  $X(s)$  and the output of this block is given as input to summing point instead of  $X(s)$ . This

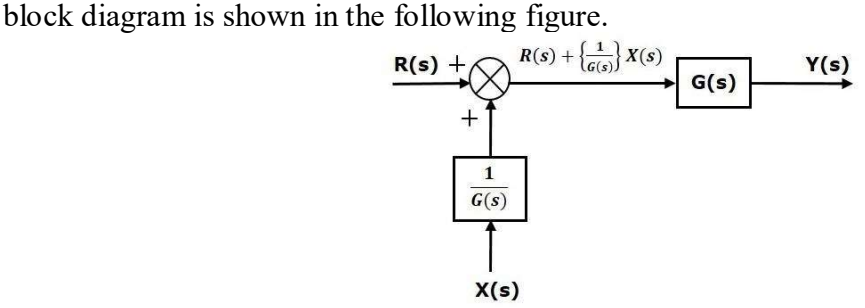

### Block Diagram Algebra for Take-off Points

There are two possibilities of shifting the take-off points with respect to blocks −

- Shifting take-off point after the block
- Shifting take-off point before the block

Let us now see what kind of arrangements are to be done in the above two cases, one by one.

# Shifting Take-off Point After the Block

Consider the block diagram shown in the following figure. In this case, the take-off point is present before the block.

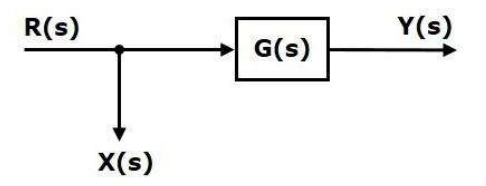

Here,  $X(s)=R(s)$  and  $Y(s)=G(s)R(s)$ 

When you shift the take-off point after the block, the output  $Y(s)$  will be same. But, there is difference in  $X(s)$  value. So, in order to get the same  $X(s)$  value, we require one more block 1 $G(s)$ . It is having the input  $Y(s)$  and the output is  $X(s)$ . This block diagram is shown in the following figure.

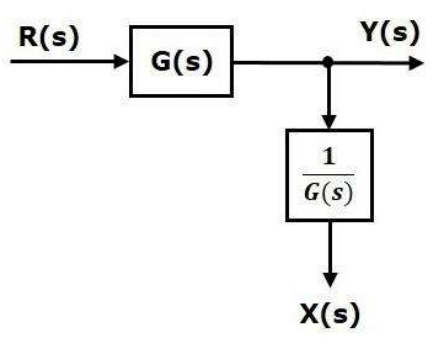

# Shifting Take-off Point Before the Block

Consider the block diagram shown in the following figure. Here, the take-off point is present after the block.

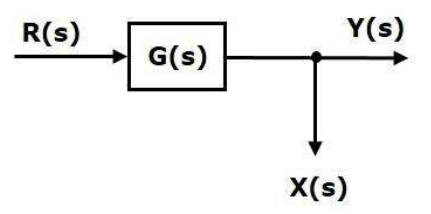

Here,  $X(s) = Y(s) = G(s)R(s)$ 

When you shift the take-off point before the block, the output  $Y(s)$  will be same. But, there is difference in  $X(s)$  value. So, in order to get same  $X(s)$  value, we require one more block  $G(s)$ . It is having the input  $R(s)$  and the output is  $X(s)$ . This block diagram is shown in the following figure.

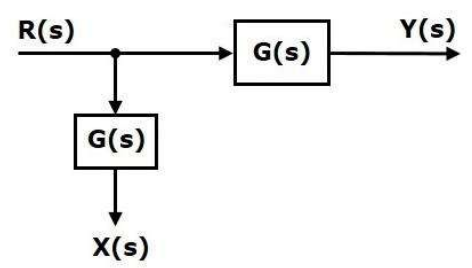

Control Systems - Block Diagram Reduction

The concepts discussed in the previous chapter are helpful for reducing (simplifying) the block diagrams.

# Block Diagram Reduction Rules

Follow these rules for simplifying (reducing) the block diagram, which is having many blocks, summing points and take-off points.

- Rule  $1 -$  Check for the blocks connected in series and simplify.
- Rule 2 − Check for the blocks connected in parallel and simplify.
- Rule  $3$  Check for the blocks connected in feedback loop and simplify.
- Rule 4 − If there is difficulty with take-off point while simplifying, shift it towards right.
- Rule 5 − If there is difficulty with summing point while simplifying, shift it towards left.
- Rule 6 − Repeat the above steps till you get the simplified form, i.e., single block.

Note – The transfer function present in this single block is the transfer function of the overall block diagram.

#### Example

Consider the block diagram shown in the following figure. Let us simplify (reduce) this block diagram using the block diagram reduction rules.

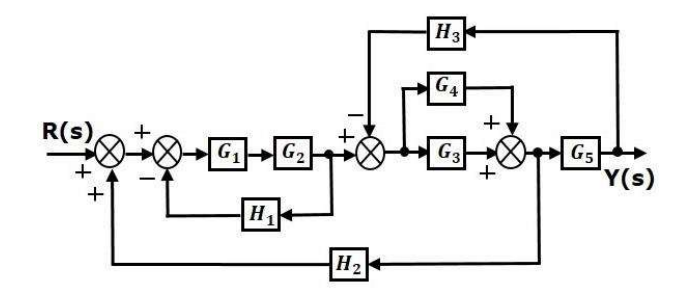

Step 1 – Use Rule 1 for blocks G1 and G2. Use Rule 2 for blocks G3 and G4. The modified block diagram is shown in the following figure.

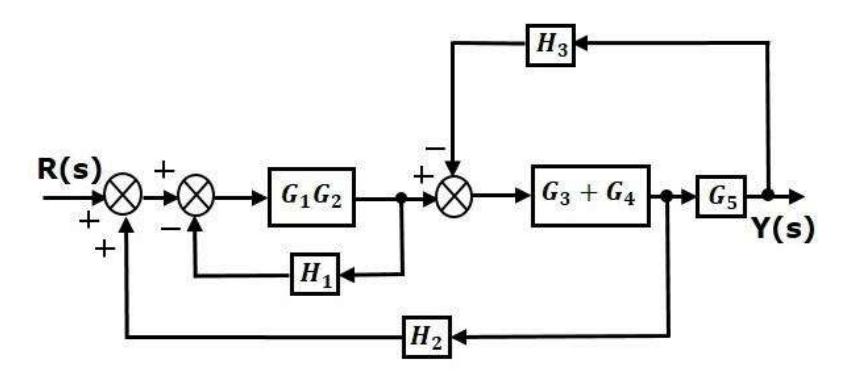

Step 2 – Use Rule 3 for blocks  $G_1G_2$  and  $H_1$ . Use Rule 4 for shifting take-off point after the block G5. The modified block diagram is shown in the following figure.

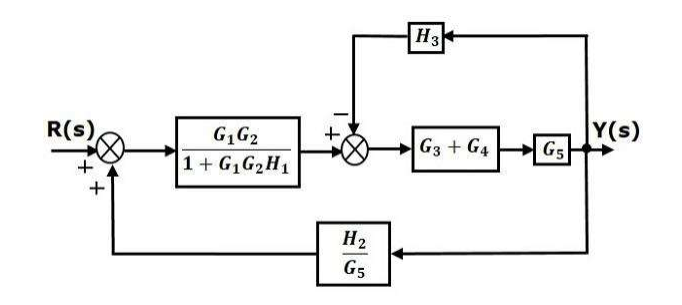

Step 3 – Use Rule 1 for blocks ( $G<sup>3+</sup>G<sup>4</sup>$ ) and  $G<sup>5</sup>$ . The modified block diagram is shown in the following figure.

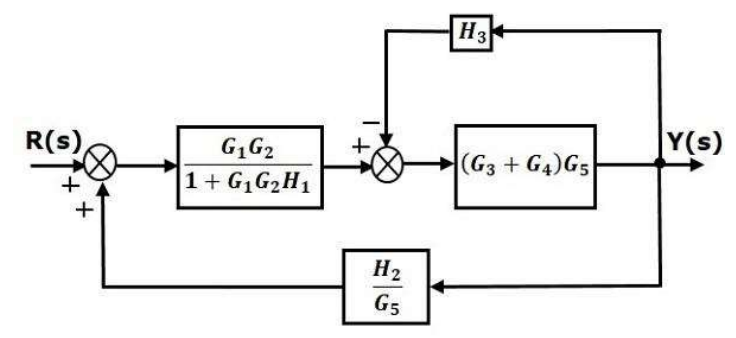

Step 4 – Use Rule 3 for blocks  $(G3+G4)G5$  and H<sub>3</sub>. The modified block diagram is shown in the following figure.

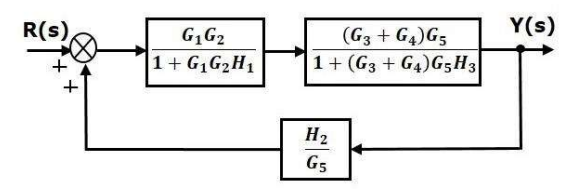

Step 5 − Use Rule 1 for blocks connected in series. The modified block diagram is shown in the following figure.

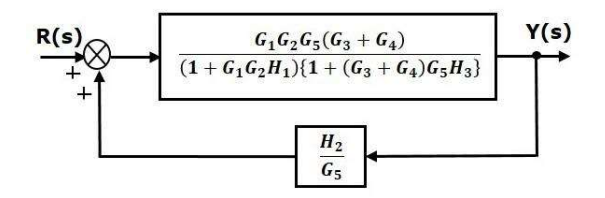

Step 6 − Use Rule 3 for blocks connected in feedback loop. The modified block diagram is shown in the following figure. This is the simplified block diagram.

$$
\mathsf{R(s)}\longrightarrow \frac{G_1G_2G_5{}^2(G_3+G_4)}{(1+G_1G_2H_1)(1+(G_3+G_4)G_5H_3)G_5-G_1G_2G_5(G_3+G_4)H_2}\longrightarrow
$$

Therefore, the transfer function of the system is

 $Y(s)R(s) = G_1 G_2 G_2 S(G_3+G_4)(1+G_1 G_2 H_1)(1+(G_3+G_4)G_3 H_2)G_3 - G_1 G_2 G_3 (G_3+G_4)H_2$ Note − Follow these steps in order to calculate the transfer function of the block diagram having multiple inputs.

- Step 1 − Find the transfer function of block diagram by considering one input at a time and make the remaining inputs as zero.
- Step  $2$  Repeat step 1 for remaining inputs.
- Step 3 − Get the overall transfer function by adding all those transfer functions.

The block diagram reduction process takes more time for complicated systems. Because, we have to draw the (partially simplified) block diagram after each step. So, to overcome this drawback, use signal flow graphs (representation).

In the next two chapters, we will discuss about the concepts related to signal flow graphs, i.e., how to represent signal flow graph from a given block diagram and calculation of transfer function just by using a gain formula without doing any reduction process.

# Control Systems - Signal Flow Graphs

Signal flow graph is a graphical representation of algebraic equations. In this chapter, let us discuss the basic concepts related signal flow graph and also learn how to draw signal flow graphs.

# Basic Elements of Signal Flow Graph

Nodes and branches are the basic elements of signal flow graph.

# Node

Node is a point which represents either a variable or a signal. There are three types of nodes input node, output node and mixed node.

- Input Node − It is a node, which has only outgoing branches.
- Output Node − It is a node, which has only incoming branches.
- Mixed Node − It is a node, which has both incoming and outgoing branches.

# Example

Let us consider the following signal flow graph to identify these nodes.

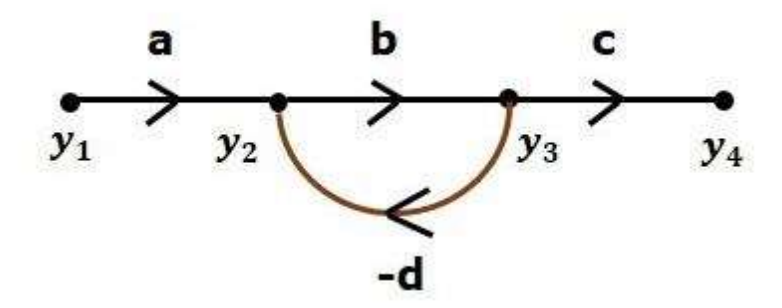

- The nodes present in this signal flow graph are  $y_1, y_2, y_3$  and  $y_4$ .
- y1 and y4 are the input node and output node respectively.
- $y_2$  and  $y_3$  are mixed nodes.<br>Branch

Branch is a line segment which joins two nodes. It has both gain and direction. For example, there are four branches in the above signal flow graph. These branches have **gains** of **a**, **b**, c and -d.

#### Construction of Signal Flow Graph

Let us construct a signal flow graph by considering the following algebraic equations −

$$
y2=a12y1+a42y4
$$
  
\n
$$
y3=a23y2+a53y5
$$
  
\n
$$
y4=a34y3
$$
  
\n
$$
y5=a45y4+a35y3
$$
  
\n
$$
y6=a56y5
$$

There will be six **nodes**  $(y_1, y_2, y_3, y_4, y_5, y_6)$  and eight **branches** in this signal flow graph. The gains of the branches are  $a_{12}$ ,  $a_{23}$ ,  $a_{34}$ ,  $a_{45}$ ,  $a_{56}$ ,  $a_{42}$ ,  $a_{53}$  and  $a_{35}$ .<br>To get the overall signal flow graph, draw the signal flow graph for each equation, then

combine all these signal flow graphs and then follow the steps given below −

Step 1 – Signal flow graph for  $y=2a+3y+4a+2y$  is shown in the following figure.

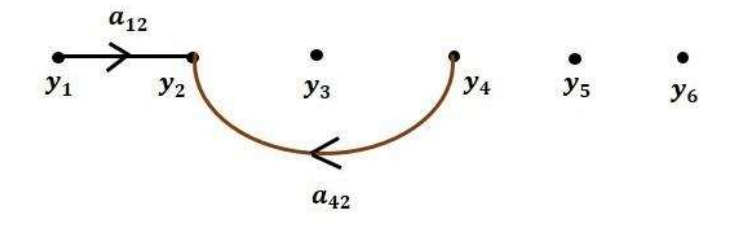

Step 2 – Signal flow graph for  $y=az_3y_2+az_3y_5$  is shown in the following figure.

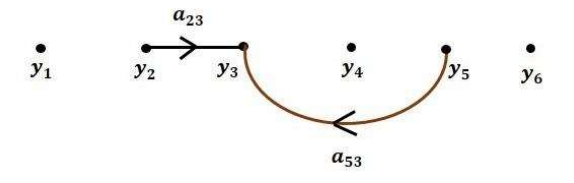

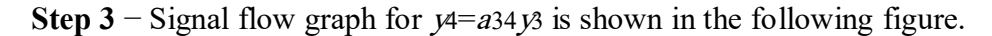

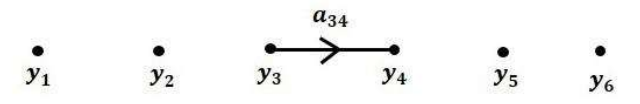

Step 4 – Signal flow graph for  $y=445y+435y$  is shown in the following figure.

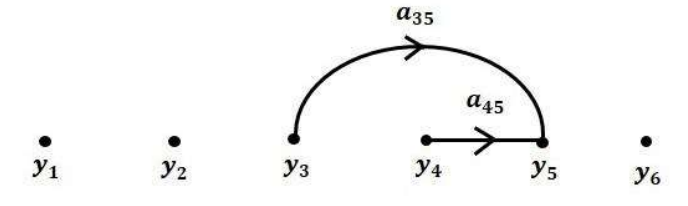

Step 5 – Signal flow graph for  $y_0 = a56y_0$  is shown in the following figure.

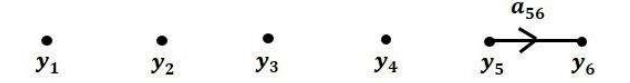

Step 6 − Signal flow graph of overall system is shown in the following figure.

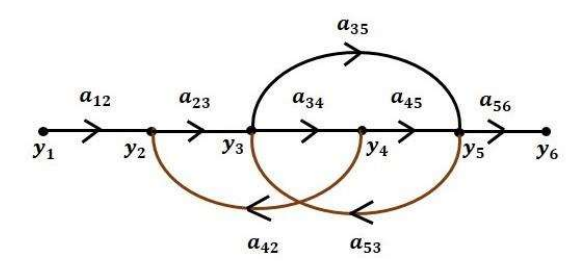

#### Conversion of Block Diagrams into Signal Flow Graphs

Follow these steps for converting a block diagram into its equivalent signal flow graph.

- Represent all the signals, variables, summing points and take-off points of block diagram as nodes in signal flow graph.
- Represent the blocks of block diagram as **branches** in signal flow graph.
- Represent the transfer functions inside the blocks of block diagram as gains of the branches in signal flow graph.

 Connect the nodes as per the block diagram. If there is connection between two nodes (but there is no block in between), then represent the gain of the branch as one. For example, between summing points, between summing point and takeoff point, between input and summing point, between take-off point and output.

# Example

Let us convert the following block diagram into its equivalent signal flow graph.

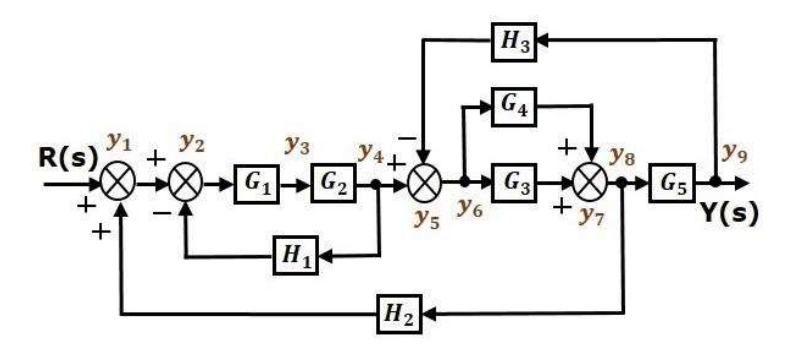

Represent the input signal  $R(s)$  and output signal  $C(s)$  of block diagram as input node  $R(s)$  and output node  $C(s)$  of signal flow graph.

Just for reference, the remaining nodes  $(y_1 \text{ to } y_9)$  are labelled in the block diagram. There are nine nodes other than input and output nodes. That is four nodes for four summing points, four nodes for four take-off points and one node for the variable between blocks *G*1 and *G*2. The following figure shows the equivalent signal flow graph.

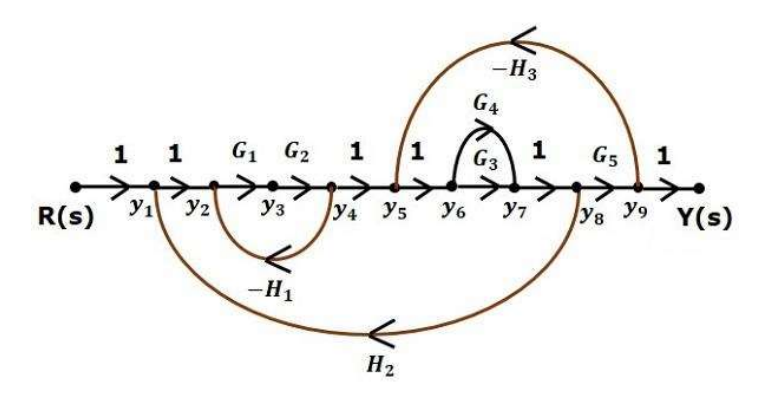

With the help of Mason's gain formula (discussed in the next chapter), you can calculate the transfer function of this signal flow graph. This is the advantage of signal flow graphs. Here, we no need to simplify (reduce) the signal flow graphs for calculating the transfer function.

#### Mason's Gain Formula

Let us now discuss the Mason's Gain Formula. Suppose there are 'N' forward paths in a signal flow graph. The gain between the input and the output nodes of a signal flow graph is nothing but the **transfer function** of the system. It can be calculated by using Mason's gain formula.

#### Mason's gain formula is

# $T=C(s)R(s)=\sum N=1}P_{i}\Delta_{i}\Delta$

Where,

- $\bullet$   $C(s)$  is the output node
- R(s) is the input node
- $\bullet$  T is the transfer function or gain between  $R(s)$  and  $C(s)$
- $\bullet$   $\bullet$   $\bullet$   $\bullet$   $\bullet$   $\bullet$  i<sup>th</sup> forward path gain

Δ=1−(sumofallindividualloopgains) +(sumofgainproductsofallpossibletwonontouchingloops) −(sumofgainproductsofallpossiblethreenontouchingloops)+...

 $\Delta_i$  is obtained from  $\Delta$  by removing the loops which are touching the  $i^{th}$  forward path.<br>Consider the following signal flow graph in order to understand the basic terminology involved here.

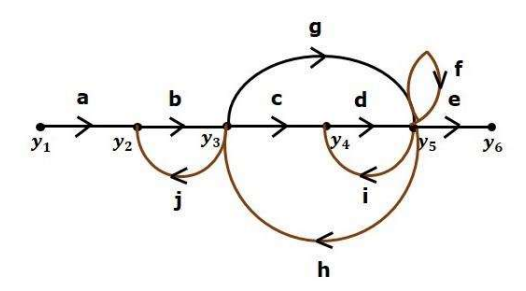

# Path

It is a traversal of branches from one node to any other node in the direction of branch arrows. It should not traverse any node more than once.

Examples –  $y_2 \rightarrow y_3 \rightarrow y_4 \rightarrow y_5$  and  $y_5 \rightarrow y_3 \rightarrow y_2$ 

# Forward Path

The path that exists from the input node to the output node is known as **forward path**.

Examples –  $y_1 \rightarrow y_2 \rightarrow y_3 \rightarrow y_4 \rightarrow y_5 \rightarrow y_6$  and  $y_1 \rightarrow y_2 \rightarrow y_3 \rightarrow y_5 \rightarrow y_6$ .<br>Forward Path Gain

It is obtained by calculating the product of all branch gains of the forward path.

Examples – abcde is the forward path gain of  $y_1 \rightarrow y_2 \rightarrow y_3 \rightarrow y_4 \rightarrow y_5 \rightarrow y_6$  and abge is the forward path gain of  $y_1 \rightarrow y_2 \rightarrow y_3 \rightarrow y_5 \rightarrow y_6$ .<br>Loop

The path that starts from one node and ends at the same node is known as loop. Hence, it is a closed path.

```
Examples – y_2 \rightarrow y_3 \rightarrow y_2 and y_3 \rightarrow y_5 \rightarrow y_3.<br>Loop Gain
```
It is obtained by calculating the product of all branch gains of a loop.

**Examples** – *bj* is the loop gain of  $y_2 \rightarrow y_3 \rightarrow y_2$  and  $gh$  is the loop gain of  $y_3 \rightarrow y_5 \rightarrow y_3$ .<br>Non-touching Loops

These are the loops, which should not have any common node.

**Examples** – The loops,  $y_2 \rightarrow y_3 \rightarrow y_2$  and  $y_4 \rightarrow y_5 \rightarrow y_4$  are non-touching.

Calculation of Transfer Function using Mason's Gain Formula

Let us consider the same signal flow graph for finding transfer function.

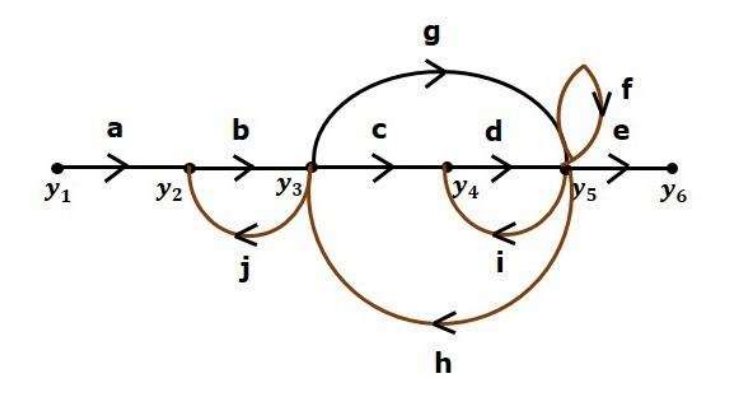

- Number of forward paths,  $N = 2$ .
- First forward path is  $y_1 \rightarrow y_2 \rightarrow y_3 \rightarrow y_4 \rightarrow y_5 \rightarrow y_6$ .
- First forward path gain,  $p$ 1= $abcde$ .
- Second forward path is  $y_1 \rightarrow y_2 \rightarrow y_3 \rightarrow y_5 \rightarrow y_6$ .
- Second forward path gain,  $p = a \log e$ .
- Number of individual loops,  $L = 5$ .
- Loops are  $y_2 \rightarrow y_3 \rightarrow y_2$ ,  $y_3 \rightarrow y_5 \rightarrow y_3$ ,  $y_3 \rightarrow y_4 \rightarrow y_5 \rightarrow y_5$ ,  $y_4 \rightarrow y_5 \rightarrow y_4$  and  $y_5 \rightarrow y_5$ .
- Loop gains are  $h=bj$ ,  $h=gh$ ,  $h=cdh$ ,  $h=di$  and  $h=f$ .
- Number of two non-touching loops = 2.
- First non-touching loops pair is  $y_2 \rightarrow y_3 \rightarrow y_2$ ,  $y_4 \rightarrow y_5 \rightarrow y_4$ .
- Gain product of first non-touching loops pair,  $h/4 = b$ jdi
- Second non-touching loops pair is  $y_2 \rightarrow y_3 \rightarrow y_2$ ,  $y_5 \rightarrow y_5$ .
- Gain product of second non-touching loops pair is  $h/s=bjf$

Higher number of (more than two) non-touching loops are not present in this signal flow graph.

#### We know,

Δ=1−(sumofallindividualloopgains) +(sumofgainproductsofallpossibletwonontouchingloops) −(sumofgainproductsofallpossiblethreenontouchingloops)+... Substitute the values in the above equation,

 $\Delta=1-(b\dot{r}+gh+cdh+df+f)+(b\dot{q}d\dot{r}+b\dot{f})-(0)$ 

⇒Δ=1−(bj+gh+cdh+di+f)+bjdi+bjf There is no loop which is non-touching to the first forward path.

So, Δ1=1. Similarly,  $\Delta 2=1$ . Since, no loop which is non-touching to the second forward path. Substitute,  $N = 2$  in Mason's gain formula

 $T=C(s)R(s)=\sum_{i=1}^{s}P_i\Delta_i\Delta_i$  $T=C(s)R(s)=P_1\Delta 1+P_2\Delta 2\Delta$ Substitute all the necessary values in the above equation.

<sup>T</sup>=C(s)R(s)=(abcde)1+(abge)11−(bj+gh+cdh+di+f)+bjdi+bjf  $\Rightarrow T=C(s)R(s)=(abcde)+(abge)1-(b+gh+cdh+df+bid+bf)$ Therefore, the transfer function is -

 $T=C(s)R(s)=(abcde)+(abge)1-(b+gh+cdh+di+f)+bjd+bif$ 

# UNIT 2

# TIME RESPONSE ANALYSIS

# What is Time Response?

If the output of control system for an input varies with respect to time, then it is called the time response of the control system. The time response consists of two parts.

- Transient response
- Steady state response

The response of control system in time domain is shown in the following figure.

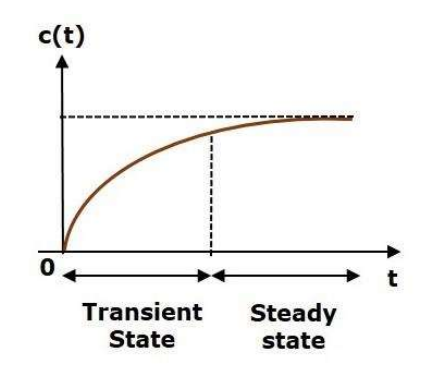

Here, both the transient and the steady states are indicated in the figure. The responses corresponding to these states are known as transient and steady state responses.

Mathematically, we can write the time response  $c(t)$  as

 $c(t)=c$ tr $(t)+c$ ss $(t)c(t)=c$ tr $(t)+c$ ss $(t)$ 

Where,

- $c<sub>tr</sub>(t)$  is the transient response
- $\bullet$   $c_{ss}(t)$  is the steady state response

#### Transient Response

After applying input to the control system, output takes certain time to reach steady state. So, the output will be in transient state till it goes to a steady state. Therefore, the response of the control system during the transient state is known as transient response.<br>The transient response will be zero for large values of 't'. Ideally, this value of 't' is infinity and practically, it is five times

constant.

Mathematically, we can write it as

$$
limit \rightarrow \infty \text{ctr}(t) = 0 limit \rightarrow \infty \text{ctr}(t) = 0
$$

#### Steady state Response

The part of the time response that remains even after the transient response has zero value for large values of 't' is known as steady state response. This means, the transient response will be zero even during the steady state.

#### STANDARD TEST SIGNALS

The standard test signals are impulse, step, ramp and parabolic. These signals are used to know the performance of the control systems using time response of the output.

#### Unit Impulse Signal

A unit impulse signal,  $\delta(t)$  is defined as

$$
\delta(t)=0\delta(t)=0 \text{ for } t\neq 0 \text{ to } t\neq 0
$$
  
and 
$$
\int_{0+0}^{-}\delta(t)dt=1\int_{0}^{-}\delta(t)dt=1
$$

The following figure shows unit impulse signal.

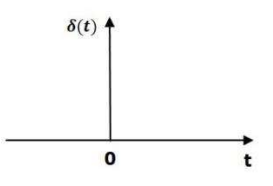

So, the unit impulse signal exists only at 't' is equal to zero. The area of this signal under small interval of time around 't' is equal to zero is one. The value of unit impulse signal is zero for all other values of 't'.

#### Unit Step Signal

A unit step signal, u(t) is defined as

 $u(t)=1; t\ge0$  $u(t)=1; t\ge0$ 

 $=0; t<0=0; t<0$ 

Following figure shows unit step signal.

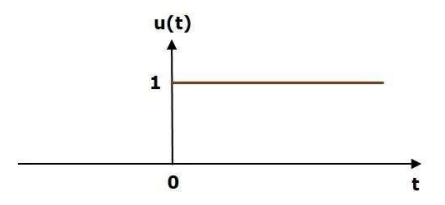

So, the unit step signal exists for all positive values of 't' including zero. And its value is one during this interval. The value of the unit step signal is zero for all negative values of 't'.

#### Unit Ramp Signal

A unit ramp signal, r(t) is defined as

$$
r(t)=t; t\geq 0 \rvert t=t; t\geq 0
$$

 $=0; t<0=0; t<0$ 

We can write unit ramp signal,  $r(t)r(t)$  in terms of unit step signal,  $u(t)u(t)$  as  $r(t)=tu(t)r(t)=tu(t)$ 

Following figure shows unit ramp signal.

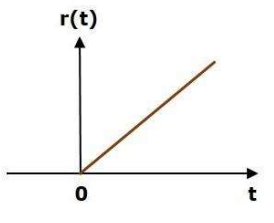

So, the unit ramp signal exists for all positive values of 't' including zero. And its value increases linearly with respect to 't' during this interval. The value of unit ramp signal is zero for all negative values of 't'.

#### Unit Parabolic Signal

A unit parabolic signal, p(t) is defined as,

$$
p(t)=t22;t\ge0p(t)=t22;t\ge0
$$

 $=0; t<0=0; t<0$ 

We can write unit parabolic signal,  $p(t)p(t)$  in terms of the unit step signal,  $u(t)u(t)$ as,  $p(t)=t22u(t)p(t)=t22u(t)$ 

The following figure shows the unit parabolic signal.

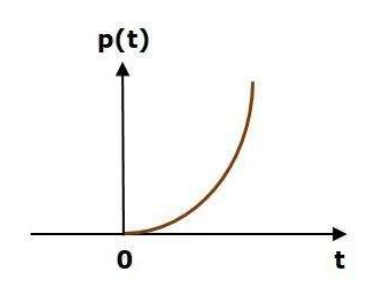

So, the unit parabolic signal exists for all the positive values of 't' including zero. And its value increases non-linearly with respect to 't' during this interval. The value of the unit parabolic signal is zero for all the negative values of 't'.

# Response of the First Order System

In this chapter, let us discuss the time response of the first order system. Consider the following block diagram of the closed loop control system. Here, an open loop transfer function, 1sT1sT is connected with a unity negative feedback.

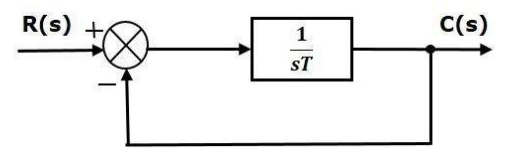

We know that the transfer function of the closed loop control system has unity negative feedback as,

 $C(s)R(s)=G(s)1+G(s)C(s)R(s)=G(s)1+G(s)$ 

Substitute,  $G(s)=1sTG(s)=1sT$  in the above equation.  $C(s)R(s)=1sT1+1sT=1sT+1C(s)R(s)=1sT1+1sT=1sT+1$ 

The power of s is one in the denominator term. Hence, the above transfer function is of the first order and the system is said to be the **first order system**.<br>We can re-write the above equation as

$$
C(s)=(1sT+1)R(s)C(s)=(1sT+1)R(s)
$$

Where,

- $C(s)$  is the Laplace transform of the output signal  $c(t)$ ,
- $R(s)$  is the Laplace transform of the input signal  $r(t)$ , and
- T is the time constant.

Follow these steps to get the response (output) of the first order system in the time domain.

- Take the Laplace transform of the input signal  $r(t)r(t)$ .
- Consider the equation,  $C(s)=(1sT+1)R(s)C(s)=(1sT+1)R(s)$
- Substitute  $R(s)R(s)$  value in the above equation.
- Do partial fractions of  $C(s)C(s)$  if required.
- Apply inverse Laplace transform to  $C(s)C(s)$ .

In the previous chapter, we have seen the standard test signals like impulse, step, ramp and parabolic. Let us now find out the responses of the first order system for each input, one by one. The name of the response is given as per the name of the input signal. For example, the response of the system for an impulse input is called as impulse response.

# Step Response of First Order System

Consider the unit step signal as an input to first order system.

So,  $r(t)=u(t)r(t)=u(t)$ Apply Laplace transform on both the sides.

 $R(s)=1sR(s)=1s$ 

Consider the equation,  $C(s)=(1sT+1)R(s)C(s)=(1sT+1)R(s)$ Substitute,  $R(s)=1sR(s)=1s$  in the above equation.  $C(s)=(1sT+1)(1s)=1s(sT+1)C(s)=(1sT+1)(1s)=1s(sT+1)$ 

Do partial fractions of  $C(s)$ .

$$
C(s)=1s(sT+1)=As+BsT+1C(s)=1s(sT+1)=As+BsT+1
$$
  

$$
\Rightarrow 1s(sT+1)=A(sT+1)+Bss(sT+1)\Rightarrow 1s(sT+1)=A(sT+1)+Bss(sT+1)
$$

On both the sides, the denominator term is the same. So, they will get cancelled by each other. Hence, equate the numerator terms.

$$
1 = A(sT+1) + Bs1 = A(sT+1) + Bs
$$

By equating the constant terms on both the sides, you will get  $A = 1$ .

Substitute,  $A = 1$  and equate the coefficient of the s terms on both the sides.

0=T+B⇒B=−T0=T+B⇒B=−T

Substitute, A = 1 and B =  $-T$  in partial fraction expansion of  $C(s)C(s)$ .<br> $C(s)=1s-TsT+1=1s-TT(s+1T)C(s)=1s-TsT+1=1s-TT(s+1T)$ 

 $\Rightarrow C(s)=1s-1s+1T \Rightarrow C(s)=1s-1s+1T$ 

Apply inverse Laplace transform on both the sides.

c(t)=(1-e-(tT))u(t)c(t)=(1-e-(tT))u(t)

The **unit step response**,  $c(t)$  has both the transient and the steady state terms.

The transient term in the unit step response is -

 $ctr(t)=-e-(tr)u(t)ctr(t)=-e-(tT)u(t)$ 

The steady state term in the unit step response is -

 $\csc(t)=u(t)\csc(t)=u(t)$ 

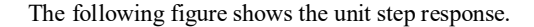

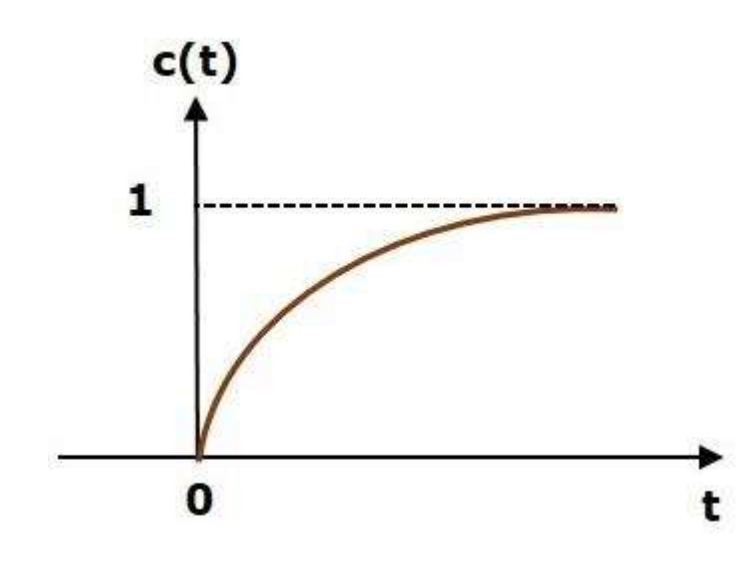

The value of the unit step response,  $c(t)$  is zero at  $t = 0$  and for all negative values of t. It is gradually increasing from zero value and finally reaches to one in steady state. So, the steady state value depends on the magnitude of the input.

# Response of Second Order System

In this chapter, let us discuss the time response of second order system. Consider the following block diagram of closed loop control system. Here, an open loop transfer function, ω2ns(s+2δωn)ωn2s(s+2δωn) is connected with a unity negative feedback.

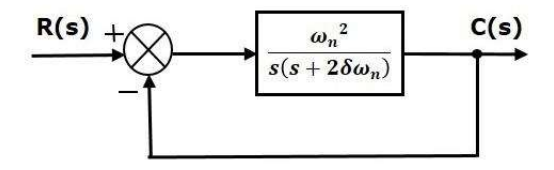

We know that the transfer function of the closed loop control system having unity negative feedback as

$$
\frac{C(s)}{R(s)} = \frac{G(s)}{1+G(s)}
$$

$$
\dfrac{C(s)}{R(s)} = \dfrac{\left(\frac{\omega_n^2}{s(s+2\delta\omega_n)}\right)}{1+\left(\frac{\omega_n^2}{s(s+2\delta\omega_n)}\right)} = \dfrac{\omega_n^2}{s^2+2\delta\omega_n s + \omega_n^2}
$$

The power of 's' is two in the denominator term. Hence, the above transfer function is of the second order and the system is said

to be the **second order system.**<br>The characteristic equation is  $s^2+2\delta\omega_n s+\omega_n^2=0$ 

$$
\Rightarrow s = -\delta\omega_n \pm \omega_n\sqrt{\delta^2 - 1}
$$

The roots of characteristic equation are -

- The two roots are imaginary when  $\delta = 0$ .
- The two roots are real and equal when  $\delta = 1$ .
- The two roots are real but not equal when  $\delta > 1$ .
- The two roots are complex conjugate when  $0 < \delta < 1$ .

# Step Response of Second Order System

Consider the unit step signal as an input to the second order system.

Laplace transform of the unit step signal is,

$$
R(s)=\frac{1}{s}
$$

We know the transfer function of the second order closed loop control system  $is,$ 

$$
\frac{C(s)}{R(s)}=\frac{\omega_n^2}{s^2+2\delta\omega_n s+\omega_n^2}
$$

# Case 1:  $\delta = 0$

Substitute,  $\delta = 0$  in the transfer function.

$$
\frac{C(s)}{R(s)} = \frac{\omega_n^2}{s^2 + \omega_n^2}
$$

$$
\Rightarrow C(s) = \left(\frac{\omega_n^2}{s^2 + \omega_n^2}\right)R(s)
$$

Substitute,  $R(s) = \frac{1}{s}$  in the above equation.

$$
C(s) = \left(\frac{\omega_n^2}{s^2 + \omega_n^2}\right)\left(\frac{1}{s}\right) = \frac{\omega_n^2}{s(s^2 + \omega_n^2)}
$$

Apply inverse Laplace transform on both the sides.

$$
c(t) = (1 - \cos(\omega_n t)) u(t)
$$

So, the unit step response of the second order system when  $/delta = 0$  will be a continuous time signal with constant amplitude and frequency.

#### Case 2:  $\delta = 1$

Substitute,  $delta = 1$  in the transfer function.

$$
\frac{C(s)}{R(s)} = \frac{\omega_n^2}{s^2 + 2\omega_n s + \omega_n^2}
$$

$$
\Rightarrow C(s) = \left(\frac{\omega_n^2}{(s + \omega_n)^2}\right) R(s)
$$

$$
C(s) = \left(\frac{\omega_n^2}{(s + \omega_n)^2}\right)\left(\frac{1}{s}\right) = \frac{\omega_n^2}{s(s + \omega_n)^2}
$$

Do partial fractions of  $C(s)$ .

$$
C(s)=\frac{\omega_n^2}{s(s+\omega_n)^2}=\frac{A}{s}+\frac{B}{s+\omega_n}+\frac{C}{(s+\omega_n)^2}
$$

After simplifying, you will get the values of A, B and C as  $1, -1$  and  $-\omega_n$ respectively. Substitute these values in the above partial fraction expansion of  $C(s)$ .

$$
C(s) = \frac{1}{s} - \frac{1}{s + \omega_n} - \frac{\omega_n}{(s + \omega_n)^2}
$$

Apply inverse Laplace transform on both the sides.

$$
c(t)=(1-e^{-\omega_n t}-\omega_n t e^{-\omega_n t})u(t)
$$

So, the unit step response of the second order system will try to reach the step input in steady state.

# Case 3:  $0 < \delta < 1$

We can modify the denominator term of the transfer function as follows  $-$ 

$$
\begin{array}{c} s^2+2\delta\omega_n s+\omega_n^2=\left\{s^2+2(s)(\delta\omega_n)+(\delta\omega_n)^2\right\}+\omega_n^2-(\delta\omega_n)^2\\ \qquad=\left(s+\delta\omega_n\right)^2+\omega_n^2(1-\delta^2)\end{array}
$$

The transfer function becomes,

$$
\dfrac{C(s)}{R(s)} = \dfrac{\omega_n^2}{(s + \delta\omega_n)^2 + \omega_n^2(1-\delta^2)}\\ \Rightarrow C(s) = \left(\dfrac{\omega_n^2}{(s + \delta\omega_n)^2 + \omega_n^2(1-\delta^2)}\right)R(s)
$$

Substitute,  $R(s) = \frac{1}{s}$  in the above equation.

$$
C(s) = \left(\frac{\omega_n^2}{(s + \delta\omega_n)^2 + \omega_n^2(1 - \delta^2)}\right)\left(\frac{1}{s}\right) = \frac{\omega_n^2}{s\left((s + \delta\omega_n)^2 + \omega_n^2(1 - \delta^2)\right)}
$$

Do partial fractions of  $C(s)$ .

$$
C(s)=\frac{\omega_n^2}{s\left((s+\delta\omega_n)^2+\omega_n^2(1-\delta^2)\right)}=\frac{A}{s}+\frac{Bs+C}{(s+\delta\omega_n)^2+\omega_n^2(1-\delta^2)}
$$

After simplifying, you will get the values of A, B and C as  $1, -1$  and  $-2\delta\omega_n$ respectively. Substitute these values in the above partial fraction expansion of  $C(s)$ .

$$
C(s)=\frac{1}{s}-\frac{s+2\delta\omega_n}{(s+\delta\omega_n)^2+\omega_n^2(1-\delta^2)}\\
$$

$$
C(s)=\frac{1}{s}-\frac{s+\delta\omega_n}{(s+\delta\omega_n)^2+\omega_n^2(1-\delta^2)}-\frac{\delta\omega_n}{(s+\delta\omega_n)^2+\omega_n^2(1-\delta^2)}
$$

$$
C(s)=\frac{1}{s}-\frac{(s+\delta\omega_n)}{(s+\delta\omega_n)^2+(\omega_n\sqrt{1-\delta^2})^2}-\frac{\delta}{\sqrt{1-\delta^2}}\left(\frac{\omega_n\sqrt{1-\delta^2}}{(s+\delta\omega_n)^2+(\omega_n\sqrt{1-\delta^2})^2}\right)
$$

Substitute,  $\omega_n\sqrt{1-\delta^2}$  as  $\omega_d$  in the above equation.

$$
c(t) = \left(1 - e^{-\delta \omega_n t} \cos(\omega_d t) - \frac{\delta}{\sqrt{1 - \delta^2}} e^{-\delta \omega_n t} \sin(\omega_d t)\right) u(t)
$$

$$
c(t) = \left(1 - \frac{e^{-\delta \omega_n t}}{\sqrt{1 - \delta^2}} \left((\sqrt{1 - \delta^2}) \cos(\omega_d t) + \delta \sin(\omega_d t)\right)\right) u(t)
$$

If  $\sqrt{1-\delta^2} = \sin(\theta)$ , then ' $\delta'$  will be cos( $\theta$ ). Substitute these values in the above equation.

$$
c(t) = \left(1 - \frac{e^{-\delta \omega_n t}}{\sqrt{1 - \delta^2}} (\sin(\theta) \cos(\omega_d t) + \cos(\theta) \sin(\omega_d t))\right) u(t)
$$

$$
\Rightarrow c(t) = \left(1 - \left(\frac{e^{-\delta \omega_n t}}{\sqrt{1 - \delta^2}}\right) \sin(\omega_d t + \theta)\right) u(t)
$$

So, the unit step response of the second order system is having damped oscillations (decreasing amplitude) when 'δ' lies between zero and one.

#### Case 4:  $\delta > 1$

We can modify the denominator term of the transfer function as follows -

$$
\begin{array}{c} s^2+2\delta\omega_n s+\omega_n^2=\left\{s^2+2(s)(\delta\omega_n)+(\delta\omega_n)^2\right\}+\omega_n^2-(\delta\omega_n)^2\\ \\ =\left(s+\delta\omega_n\right)^2-\omega_n^2\left(\delta^2-1\right) \end{array}
$$

The transfer function becomes,

$$
\dfrac{C(s)}{R(s)}=\dfrac{\omega_n^2}{(s+\delta\omega_n)^2-\omega_n^2(\delta^2-1)}\\ \Rightarrow C(s)=\left(\dfrac{\omega_n^2}{(s+\delta\omega_n)^2-\omega_n^2(\delta^2-1)}\right)R(s)
$$

Substitute,  $R(s) = \frac{1}{s}$  in the above equation.

$$
C(s)=\left(\tfrac{\omega_n^2}{(s+\delta\omega_n)^2-(\omega_n\sqrt{\delta^2-1})^2}\right)\left(\tfrac{1}{s}\right)=\tfrac{\omega_n^2}{s(s+\delta\omega_n+\omega_n\sqrt{\delta^2-1})(s+\delta\omega_n-\omega_n\sqrt{\delta^2-1})}
$$

Do partial fractions of  $C(s)$ .

$$
C(s) = \frac{\omega_n^2}{s(s + \delta\omega_n + \omega_n\sqrt{\delta^2 - 1})(s + \delta\omega_n - \omega_n\sqrt{\delta^2 - 1})}
$$
  
=  $\frac{A}{s} + \frac{B}{s + \delta\omega_n + \omega_n\sqrt{\delta^2 - 1}} + \frac{C}{s + \delta\omega_n - \omega_n\sqrt{\delta^2 - 1}}$ 

Apply inverse Laplace transform on both the sides.

$$
\begin{aligned} &c(t) \\ &= \left( 1 + \left( \tfrac{1}{2(\delta + \sqrt{\delta^2 - 1})(\sqrt{\delta^2 - 1})} \right) e^{-(\delta \omega_n + \omega_n \sqrt{\delta^2 - 1}) t} \right. \\ &\left. - \left( \tfrac{1}{2(\delta - \sqrt{\delta^2 - 1})(\sqrt{\delta^2 - 1})} \right) e^{-(\delta \omega_n - \omega_n \sqrt{\delta^2 - 1}) t} \right) u(t) \end{aligned}
$$

Since it is over damped, the unit step response of the second order system when  $\delta > 1$  will never reach step input in the steady state.

# Time Domain Specifications

In this chapter, let us discuss the time domain specifications of the second order system. The step response of the second order system for the underdamped case is shown in the following figure.

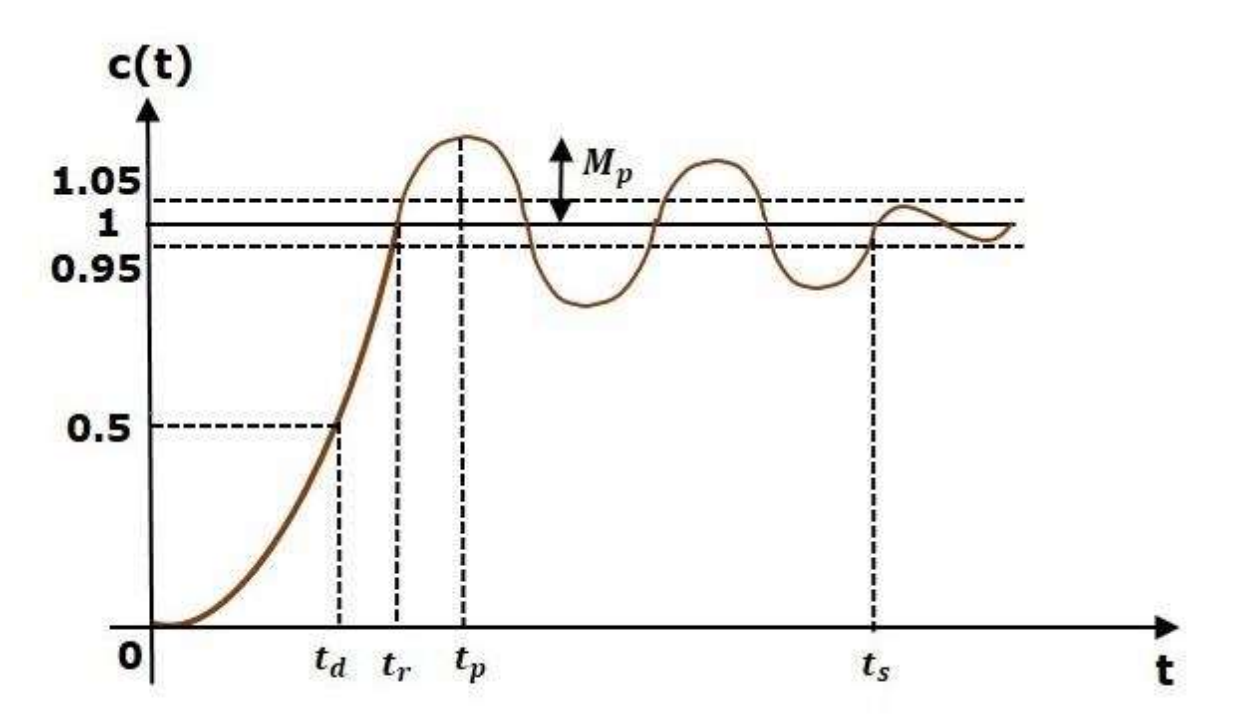

All the time domain specifications are represented in this figure. The response up to the settling time is known as transient response and the response after the settling time is known as steady state response.

# Delay Time

It is the time required for the response to reach half of its final value from the zero instant. It is denoted by tdtd. Consider the step response of the second order system for  $t \ge 0$ , when ' $\delta$ ' lies between zero and one.

$$
c(t) = 1 - \left(\frac{e^{-\delta \omega_n t}}{\sqrt{1-\delta^2}}\right) \sin(\omega_d t + \theta)
$$

The final value of the step response is one.

Therefore, at t=tdt=td, the value of the step response will be 0.5. Substitute, these values in the above equation.

$$
\begin{aligned} c(t_d) &= 0.5 = 1 - \left( \frac{e^{-\delta \omega_n t_d}}{\sqrt{1-\delta^2}} \right) \sin(\omega_d t_d + \theta) \\ & \Rightarrow \left( \frac{e^{-\delta \omega_n t_d}}{\sqrt{1-\delta^2}} \right) \sin(\omega_d t_d + \theta) = 0.5 \end{aligned}
$$

By using linear approximation, you will get the **delay time**  $t_d$  as

$$
t_d=\frac{1+0.7\delta}{\omega_n}
$$

# Rise Time

It is the time required for the response to rise from 0% to 100% of its final value. This is applicable for the under-damped systems. For the over-damped systems, consider the duration from 10% to 90% of the final value. Rise time is denoted by tr.

$$
c(t) = 1 - \left(\frac{e^{-\delta\omega_n t}}{\sqrt{1-\delta^2}}\right) \sin(\omega_d t + \theta)
$$

$$
c(t_2) = 1 = 1 - \left(\frac{e^{-\delta\omega_n t_2}}{\sqrt{1-\delta^2}}\right) \sin(\omega_d t_2 + \theta)
$$

$$
\Rightarrow \left(\frac{e^{-\delta\omega_n t_2}}{\sqrt{1-\delta^2}}\right) \sin(\omega_d t_2 + \theta) = 0
$$

$$
\Rightarrow \sin(\omega_d t_2 + \theta) = 0
$$

$$
\Rightarrow \omega_d t_2 + \theta = \pi
$$

$$
\Rightarrow t_2 = \frac{\pi - \theta}{\omega_d}
$$

Substitute t<sub>1</sub> and t<sub>2</sub> values in the following equation of **rise time**,  
\n
$$
t_r = t_2 - t_1
$$
\n
$$
\therefore t_r = \frac{\pi - \theta}{\omega_d}
$$
\nFrom above equation, we can conclude that the rise time trtr and the damped frequency Odod are inversely proportional to

each other.

# Peak Time

It is the time required for the response to reach the **peak value** for the first time. It is denoted by tptp. At  $t=tpt=tp$ , the first derivate of the response is zero.

We know the step response of second order system for under-damped case is

$$
c(t)=1-\left(\frac{e^{-\delta \omega_n t}}{\sqrt{1-\delta^2}}\right)\sin(\omega_d t+\theta)
$$

Differentiate  $c(t)$  with respect to 't'.

$$
\frac{\mathrm{d}c(t)}{\mathrm{d}t}=-\left(\frac{e^{-\delta\omega_{n}t}}{\sqrt{1-\delta^{2}}}\right)\omega_{d}\cos(\omega_{d}t+\theta)-\left(\frac{-\delta\omega_{n}e^{-\delta\omega_{n}t}}{\sqrt{1-\delta^{2}}}\right)\sin(\omega_{d}t+\theta)
$$

Substitute,  $t = t_p$  and  $\frac{dc(t)}{dt} = 0$  in the above equation.

$$
0 = -\left(\frac{e^{-\delta\omega_n t_p}}{\sqrt{1-\delta^2}}\right) \left[\omega_d \cos(\omega_d t_p + \theta) - \delta\omega_n \sin(\omega_d t_p + \theta)\right]
$$
  
\n
$$
\Rightarrow \omega_n \sqrt{1-\delta^2} \cos(\omega_d t_p + \theta) - \delta\omega_n \sin(\omega_d t_p + \theta) = 0
$$
  
\n
$$
\Rightarrow \sqrt{1-\delta^2} \cos(\omega_d t_p + \theta) - \delta\sin(\omega_d t_p + \theta) = 0
$$
  
\n
$$
\Rightarrow \sin(\theta) \cos(\omega_d t_p + \theta) - \cos(\theta) \sin(\omega_d t_p + \theta) = 0
$$
  
\n
$$
\Rightarrow \sin(\theta - \omega_d t_p - \theta) = 0
$$
  
\n
$$
\Rightarrow \sin(-\omega_d t_p) = 0 \Rightarrow -\sin(\omega_d t_p) = 0 \Rightarrow \sin(\omega_d t_p) = 0
$$
  
\n
$$
\Rightarrow \omega_d t_p = \pi
$$
  
\n
$$
\Rightarrow t_p = \frac{\pi}{\omega_d}
$$

From the above equation, we can conclude that the peak time tptp and the damped frequency ωdωd are inversely proportional to each other.

# Peak Overshoot

Peak overshoot  $M_p$  is defined as the deviation of the response at peak time from the final value of response. It is also called the **maximum overshoot**.<br>Mathematically, we can write it as

$$
M_p=c(t_p)-c(\infty)Mp=c(tp)-c(\infty)
$$

Where,

 $c(t_p)$  is the peak value of the response.

 $c(\infty)$  is the final (steady state) value of the response.

$$
c(t_p) = 1 - \left(\frac{e^{-\delta \omega_n t_p}}{\sqrt{1 - \delta^2}}\right) \sin(\omega_d t_p + \theta)
$$

Substitute,  $t_p = \frac{\pi}{\omega_d}$  in the right hand side of the above equation.

$$
\begin{aligned} c(t_P) &= 1 - \left(\frac{e^{-\delta \omega_n\left(\frac{x}{\omega_d}\right)}}{\sqrt{1-\delta^2}}\right) \sin\!\left(\omega_d\left(\frac{\pi}{\omega_d}\right)+\theta\right) \\ & \Rightarrow c(t_p) = 1 - \left(\frac{e^{-\left(\frac{\delta \pi}{\sqrt{1-\delta^2}}\right)}}{\sqrt{1-\delta^2}}\right)(-\sin(\theta)) \end{aligned}
$$

We know that

$$
\sin(\theta)=\sqrt{1-\delta^2}
$$

So, we will get  $c(t_p)$  as

$$
c(t_p)=1+e^{-\left(\frac{\delta\pi}{\sqrt{1-\delta^2}}\right)}
$$

# Settling time

It is the time required for the response to reach the steady state and stay within the specified tolerance bands around the final value. In general, the tolerance bands are 2% and 5%. The settling time is denoted by tsts.<br>The settling time for 5% tolerance band is -

$$
t_s=\frac{3}{\delta \omega_n}=3\tau
$$

The settling time for 2% tolerance band is -

$$
t_s=\frac{4}{\delta \omega_n}=4\tau
$$

Where,  $\tau$  is the time constant and is equal to  $\frac{1}{\delta \omega_n}$ .

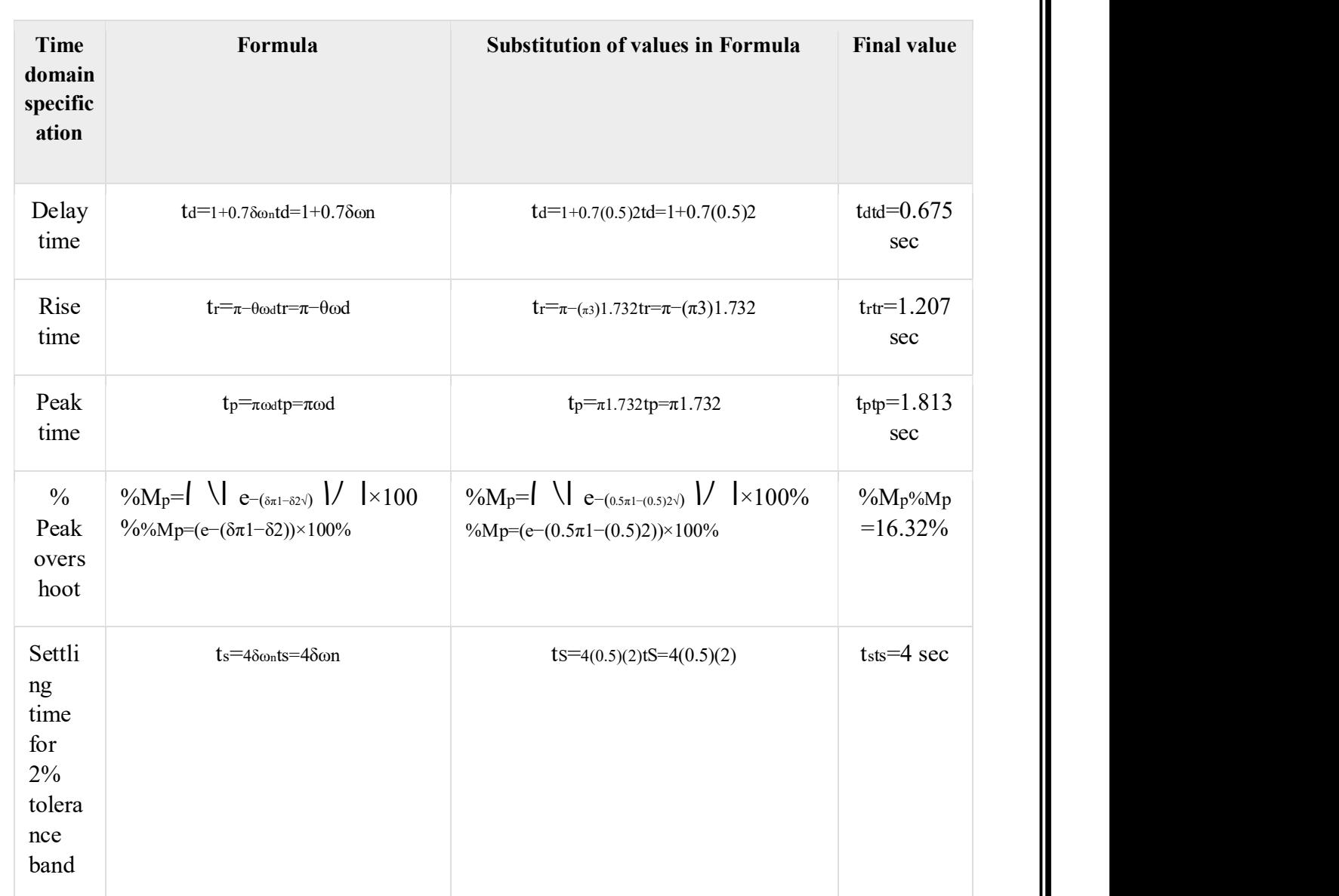

# Control Systems - Steady State Errors

The deviation of the output of control system from desired response during steady state is known as steady state error. It is represented as  $e$ ssess. We can find steady state error using the final value theorem as follows.

 $es = limt \rightarrow \infty e(t) = lims \rightarrow 0E(s)$ ess=limt $\rightarrow \infty e(t) = lims \rightarrow 0E(s)$ 

Where,

 $E(s)$  is the Laplace transform of the error signal,  $e(t)e(t)$ 

Let us discuss how to find steady state errors for unity feedback and non-unity feedback control systems one by one.

# Steady State Errors for Unity Feedback Systems

Consider the following block diagram of closed loop control system, which is having unity negative feedback.

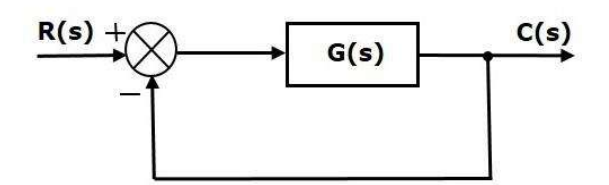

$$
\frac{C(s)}{R(s)} = \frac{G(s)}{1 + G(s)}
$$

$$
\Rightarrow C(s) = \frac{R(s)G(s)}{1 + G(s)}
$$

The output of the summing point is -

$$
E(s) = R(s) - C(s)
$$

Substitute  $C(s)$  value in the above equation.

$$
E(s) = R(s) - \frac{R(s)G(s)}{1+G(s)}
$$
  

$$
\Rightarrow E(s) = \frac{R(s) + R(s)G(s) - R(s)G(s)}{1+G(s)}
$$
  

$$
\Rightarrow E(s) = \frac{R(s)}{1+G(s)}
$$

Substitute  $E(s)$  value in the steady state error formula

$$
e_{ss} = \lim_{s \to 0} \frac{sR(s)}{1 + G(s)}
$$

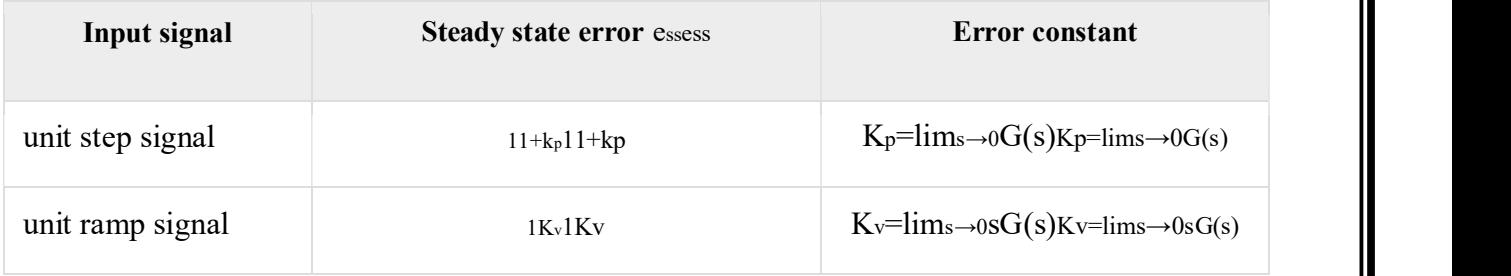

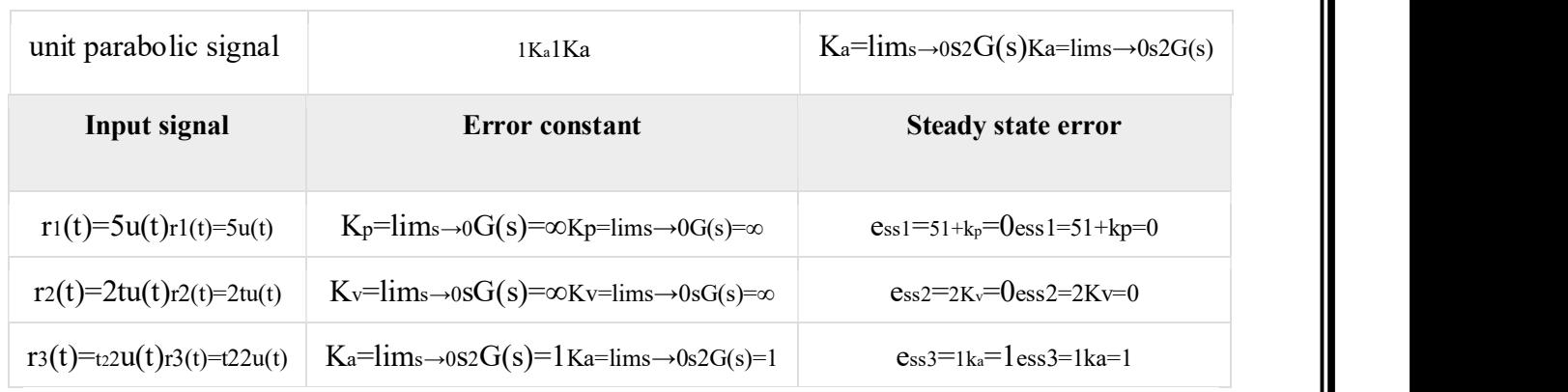

We will get the overall steady state error, by adding the above three steady state errors.

ess=ess1+ess2+ess3ess=ess1+ess2+ess3

 $\Rightarrow \text{ess}=0+0+1=1 \Rightarrow \text{ess}=0+0+1=1$ 

# UNIT 3 **Stability**

Stability is an important concept. In this chapter, let us discuss the stability of system and types of systems based on stability.

# What is Stability?

A system is said to be stable, if its output is under control. Otherwise, it is said to be unstable. A stable system produces a bounded output for a given bounded input.

The following figure shows the response of a stable system.

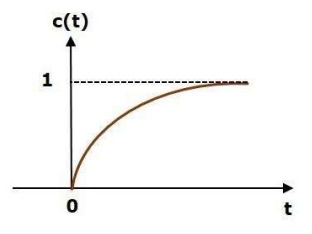

This is the response of first order control system for unit step input. This response has the values between 0 and 1. So, it is bounded output. We know that the unit step signal has the value of one for all positive values of tincluding zero. So, it is bounded input. Therefore, the first order control system is stable since both the input and the output are bounded.

# Types of Systems based on Stability

We can classify the systems based on stability as follows.

- Absolutely stable system
- Conditionally stable system
- Marginally stable system

Absolutely Stable System

If the system is stable for all the range of system component values, then it is known as the absolutely stable system. The open loop control system is absolutely stable if all the poles of the open loop transfer function present in left half of 's' plane.<br>Similarly, the closed loop control system is absolutely stable if all the poles of the closed left half of the 's' plane.

#### Conditionally Stable System

If the system is stable for a certain range of system component values, then it is known as conditionally stable system. Marginally Stable System

If the system is stable by producing an output signal with constant amplitude and constant frequency of oscillations for bounded input, then it is known as marginally stable system. The open loop control system is marginally stable if any two poles of the open loop transfer function is present on the imaginary axis. Similarly, the closed loop control system is marginally stable if any two poles of the closed loop transfer function is present on the imaginary axis.

# Control Systems - Stability Analysis

In this chapter, let us discuss the stability analysis in the 's' domain using the RouthHurwitz stability criterion. In this criterion, we require the characteristic equation to find the stability of the closed loop control systems.

# Routh-Hurwitz Stability Criterion

Routh-Hurwitz stability criterion is having one necessary condition and one sufficient condition for stability. If any control system doesn't satisfy the necessary condition, then we can say that the control system is unstable. But, if the control system<br>satisfies the necessary condition, then it may or may not be stable. So, the sufficient condit the control system is stable or not.

#### Necessary Condition for Routh-Hurwitz Stability

The necessary condition is that the coefficients of the characteristic polynomial should be positive. This implies that all the roots of the characteristic equation should have negative real parts.

Consider the characteristic equation of the order 'n' is -<br>a0sn+a1sn−1+a2sn−2+...+an−1s1+ans0=0a0sn+a1sn−1+a2sn−2+...+an−1s1+ans0=0

Note that, there should not be any term missing in the  $n<sup>th</sup>$  order characteristic equation. This means that the  $n<sup>th</sup>$  order characteristic equation should not have any coefficient that is of zero value.

#### Sufficient Condition for Routh-Hurwitz Stability

The sufficient condition is that all the elements of the first column of the Routh array should have the same sign. This means that all the elements of the first column of the Routh array should be either positive or negative.

# Routh Array Method

If all the roots of the characteristic equation exist to the left half of the 's' plane, then the control system is stable. If at least one root of the characteristic equation exists to the right half of the 's' plane, then the control system is unstable. So, we have to find the roots of the characteristic equation to know whether the control system is stable or unstable. But, it is difficult to find the roots of the characteristic equation as order increases.

So, to overcome this problem there we have the **Routh array method**. In this method, there is no need to calculate the roots of the characteristic equation. First formulate the Routh table and find the number of the sign changes in the first column of the Routh table. The number of sign changes in the first column of the Routh table gives the number of roots of characteristic equation that exist in the right half of the 's' plane and the control system is unstable.

Follow this procedure for forming the Routh table.

- Fill the first two rows of the Routh array with the coefficients of the characteristic polynomial as mentioned in the table below. Start with the coefficient of snsn and continue up to the coefficient of s0s0.
- Fill the remaining rows of the Routh array with the elements as mentioned in the table below. Continue this process till you get the first column element of row s0s0 is anan. Here, anan is the coefficient of s0s0in the characteristic polynomial.

Note – If any row elements of the Routh table have some common factor, then you can divide the row elements with that factor for the simplification will be easy.

The following table shows the Routh array of the n<sup>th</sup> order characteristic polynomial.

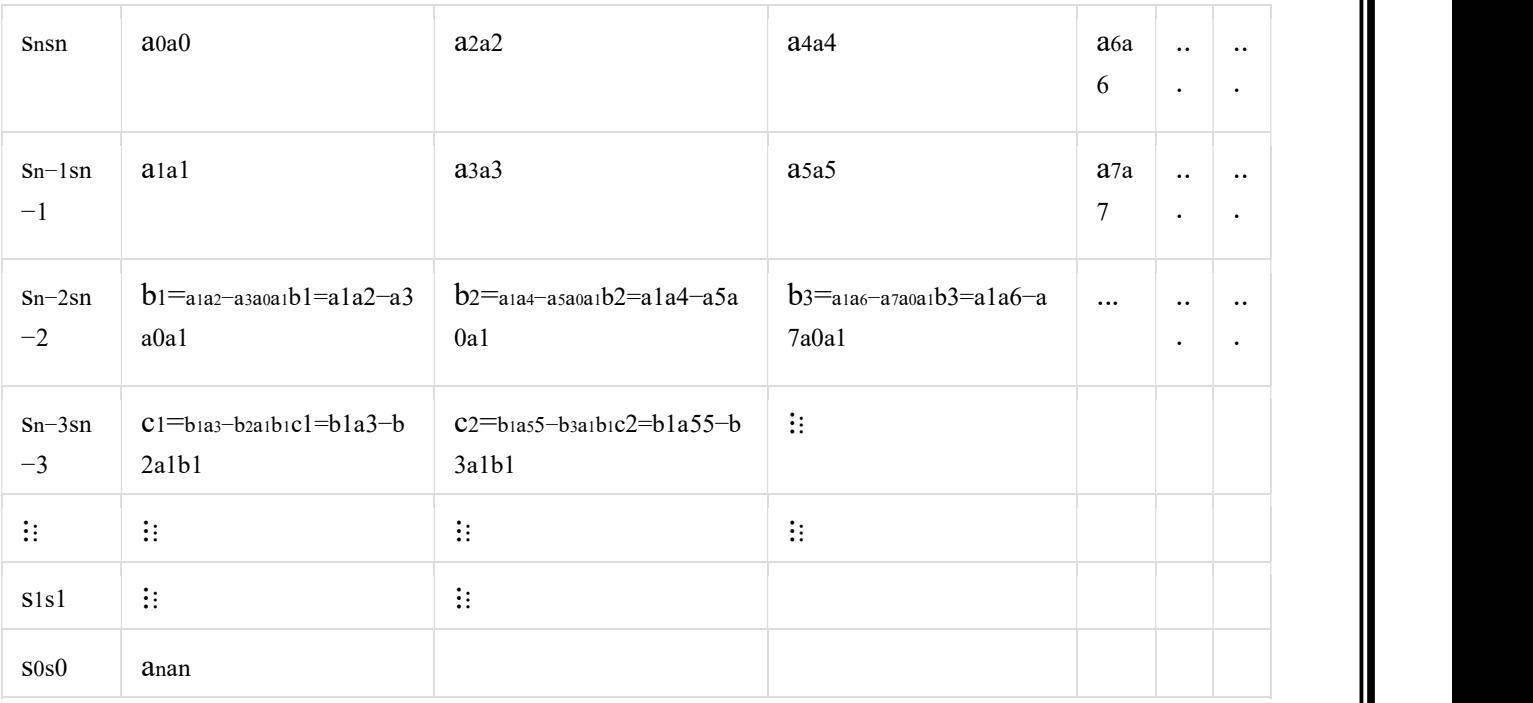

a0sn+a1sn−1+a2sn−2+...+an−1s1+ans0a0sn+a1sn−1+a2sn−2+...+an−1s1+ans0

#### Example

Let us find the stability of the control system having characteristic equation,

s4+3s3+3s2+2s+1=0s4+3s3+3s2+2s+1=0

Step 1 − Verify the necessary condition for the Routh-Hurwitz stability.

All the coefficients of the characteristic polynomial,  $s4+3s3+3s2+2s+1s4+3s3+3s2+2s+1$ are positive. So, the control system satisfies the necessary condition.

Step 2 − Form the Routh array for the given characteristic polynomial.

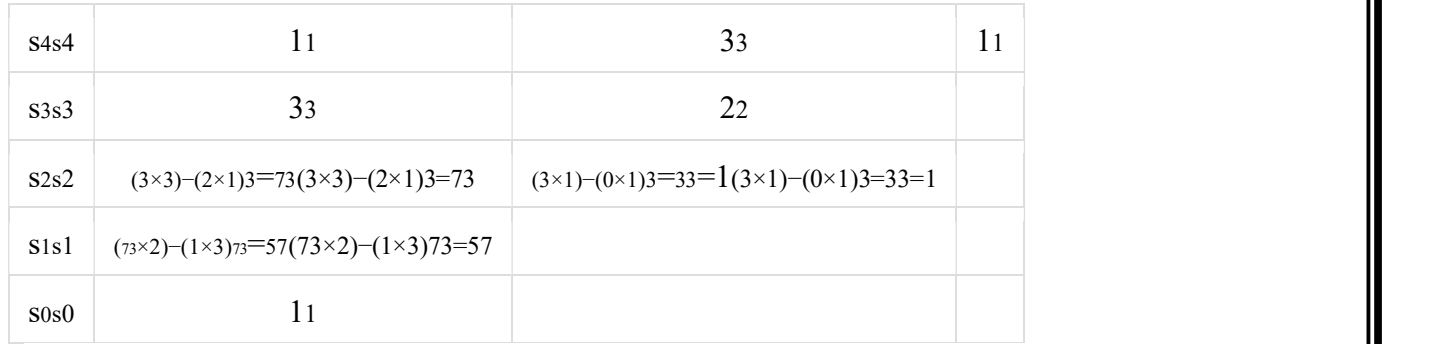

Step  $3$  – Verify the sufficient condition for the Routh-Hurwitz stability.

All the elements of the first column of the Routh array are positive. There is no sign change in the first column of the Routh array. So, the control system is stable.

# Special Cases of Routh Array

We may come across two types of situations, while forming the Routh table. It is difficult to complete the Routh table from these two situations.

The two special cases are −

- The first element of any row of the Routh array is zero.
- All the elements of any row of the Routh array are zero.

Let us now discuss how to overcome the difficulty in these two cases, one by one.

#### First Element of any row of the Routh array is zero

If any row of the Routh array contains only the first element as zero and at least one of the remaining elements have non-zero value, then replace the first element with a small positive integer, €€. And then continue the process of completing the Routh table. Now, find the number of sign changes in the first column of the Routh table by substituting  $\epsilon \epsilon$  tends to zero.

Example

Let us find the stability of the control system having characteristic equation,

 $s_4+2s_3+s_2+2s_1=0s_4+2s_3+s_2+2s_1=0$ 

Step  $1 -$  Verify the necessary condition for the Routh-Hurwitz stability.

All the coefficients of the characteristic polynomial,  $s+2s+2s+2s+1$  s4+2s3+s2+2s+1 are positive. So, the control system satisfied the necessary condition.

Step  $2$  – Form the Routh array for the given characteristic polynomial.

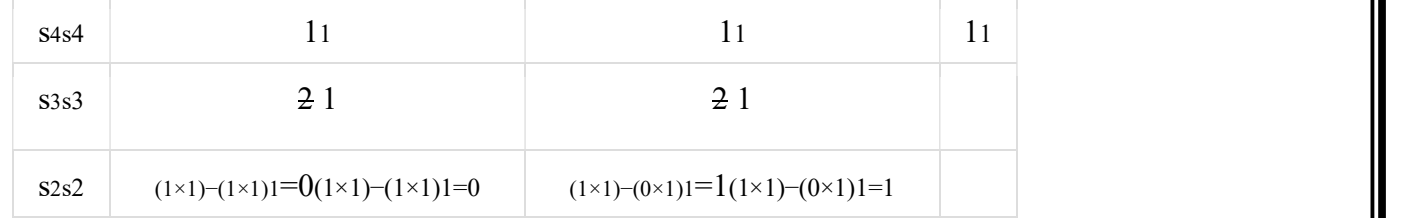

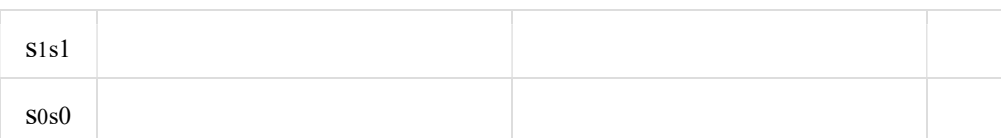

The row s3s3 elements have 2 as the common factor. So, all these elements are divided by 2.

Special case (i) − Only the first element of row S2s2 is zero. So, replace it by  $\epsilon$ and continue the process of completing the Routh table.

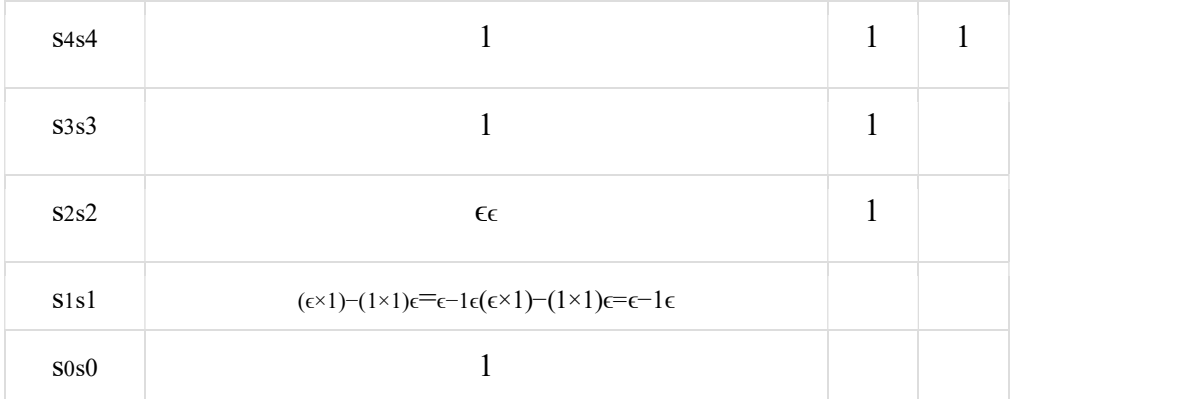

Step 3 − Verify the sufficient condition for the Routh-Hurwitz stability.

As  $\epsilon \epsilon$  tends to zero, the Routh table becomes like this.

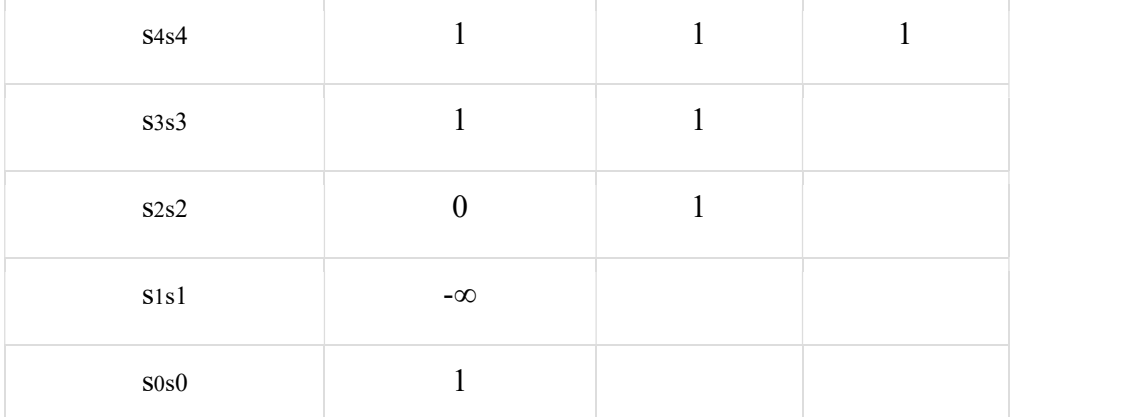

There are two sign changes in the first column of Routh table. Hence, the control system is unstable.

#### All the Elements of any row of the Routh array are zero

In this case, follow these two steps −

- $\bullet$  Write the auxilary equation,  $A(s)$  of the row, which is just above the row of zeros.
- $\bullet$  Differentiate the auxiliary equation,  $A(s)$  with respect to s. Fill the row of zeros with these coefficients.

#### Example

Let us find the stability of the control system having characteristic equation,

s5+3s4+s3+3s2+s+3=0s5+3s4+s3+3s2+s+3=0

Step 1 − Verify the necessary condition for the Routh-Hurwitz stability.

All the coefficients of the given characteristic polynomial are positive. So, the control system satisfied the necessary condition.

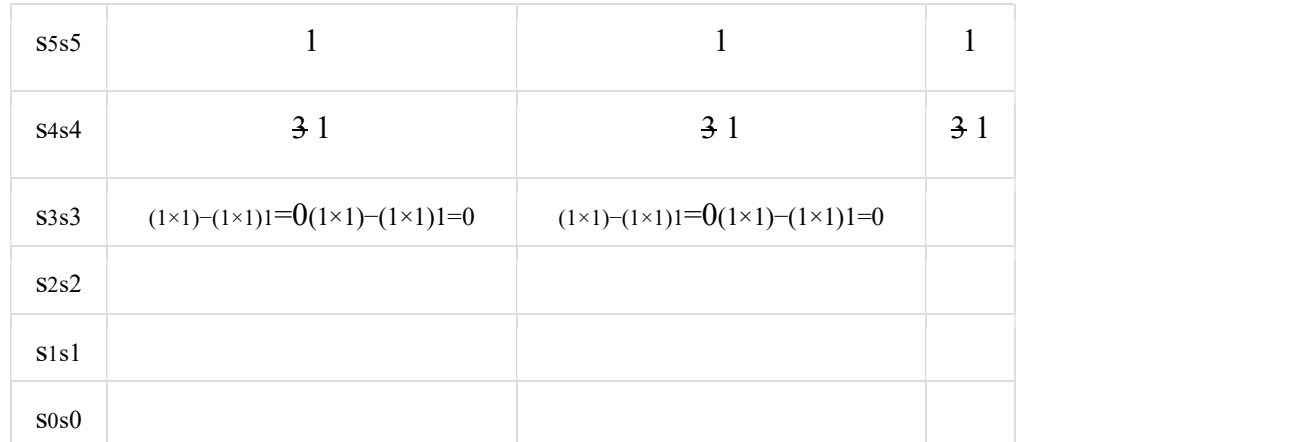

Step  $2 -$  Form the Routh array for the given characteristic polynomial.

The row s4s4 elements have the common factor of 3. So, all these elements are divided by 3.

Special case (ii) − All the elements of row S3s3 are zero. So, write the auxiliary equation, A(s) of the row S4s4.<br> $A(s)=s4+s2+1A(s)=s4+s2+1$ 

Differentiate the above equation with respect to s.

$$
dA(s)ds = 4s3 + 2sdA(s)ds = 4s3 + 2s
$$

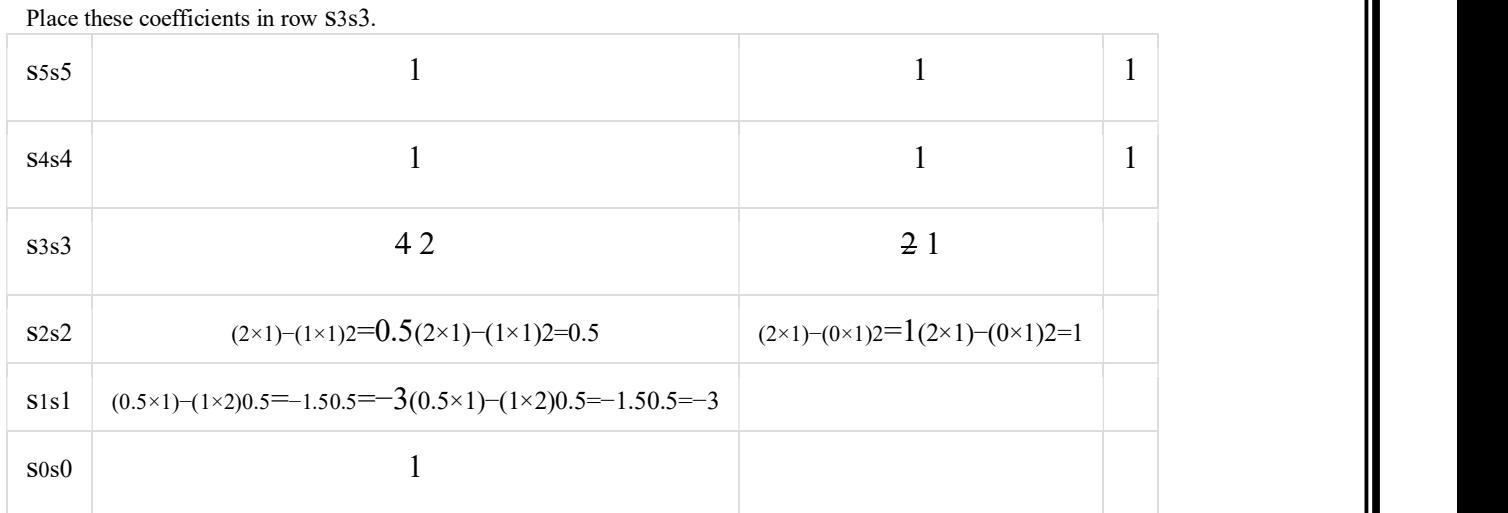

Step 3 − Verify the sufficient condition for the Routh-Hurwitz stability.

There are two sign changes in the first column of Routh table. Hence, the control system is unstable.

In the Routh-Hurwitz stability criterion, we can know whether the closed loop poles are in on left half of the 's' plane or on the right half of the 's' plane or on an imaginary axis. So, we can't find the nature of the control system. To overcome this limitation, there is a technique known as the root locus. We will discuss this technique in the next two chapters.